# **North Region ROW Tool Implementation Workshop**

# **August 2, 2010 Dallas District Office**

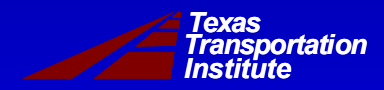

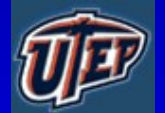

## **Welcome and Introductions**

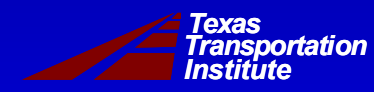

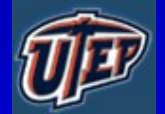

# **Workshop Objectives**

- **Introduce two new ROW acquisition software tools (TAMSIM and EROW) to additional district ROW personnel in region**
- **Share analysis of parcel acquisition possibilities for a Dallas District project**
- **Obtain feedback on tools from district ROW personnel**

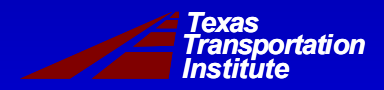

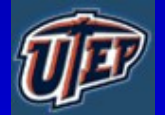

## **Tool Capabilities**

#### • **TAMSIM**

- *Determine Maximum Benefits on a Single Project*
- *Determine Parcel Priorities within a Project*
- *Determine Comparative Benefits from Various Parcel Selection Scenarios (Input Data Files for EROW)*

#### • **EROW**

- *Determine Optimal Early Acquisition Budget Amount for Multiple Projects*
- *Determine Optimal Use of a Given Early Acquisition Budget*

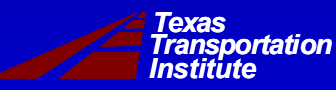

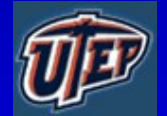

## **Introduction to Simulation**

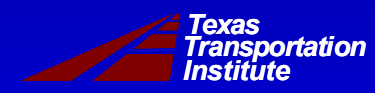

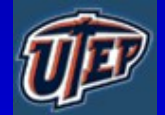

### **Simulation**

• **Simulation is a statistical experiment where a computer model is designed to reproduce probabilistic events that are inherent in the system under consideration.**

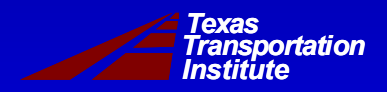

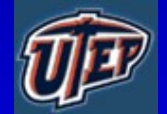

### **An Example**

- **ROW project involving four parcels**
- **Purchase time for parcels is random**
- **Goal is to estimate average time at which construction can begin, i.e., when all parcels have been purchased**

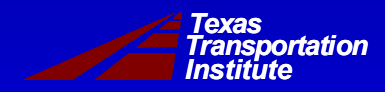

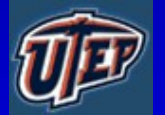

#### **Probability Law for the Duration of a Parcel Purchase**

- **Twenty-five percent of the time parcel purchase takes five months**
- **Fifty percent of the time parcel purchase takes ten months**
- **Twenty-five percent of the time parcel purchase takes twenty months**

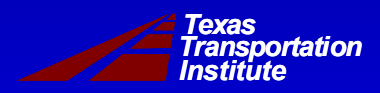

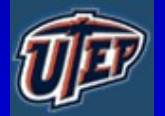

#### **Mathematical Description**

- **Let T be a random variable denoting the time duration for parcel acquisition**
	- *Pr{T=5 mo} = 25%*
	- *Pr{T=10 mo} = 50%*
	- *Pr{T=20 mo} = 25%*

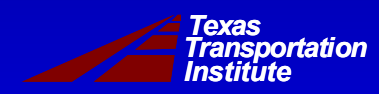

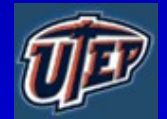

### **Mathematical Description**

- **Let T be a random variable denoting the time duration for parcel acquisition**
	- *Pr{T=5 mo} = 25%*
	- *Pr{T=10 mo} = 50%*
	- *Pr{T=20 mo} = 25%*
- **Average duration is 11.25 months**
- **Not equally likely, and not symmetric**

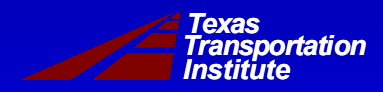

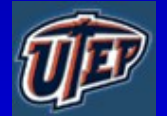

## **Preparation for Simulation**

- **Let T be a random variable denoting the time duration for parcel acquisition**
- **Let two coin flips determine simulated time durations that occur**
	- *Pr{T=5 mo} = Tail-Tail*
	- *Pr{T=10 mo} = Head-Tail or Tail-Head*
	- *Pr{T=20 mo} = Head-Head*

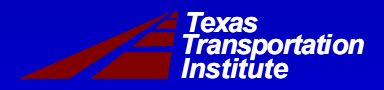

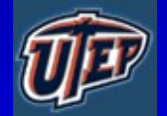

#### **A Word about Statistics**

#### • **Data**

- Ø *\$9,000, \$12,000, \$12,200, \$12,500, \$50,000*
- **Mean \$19,140**
- **Median \$12,200**

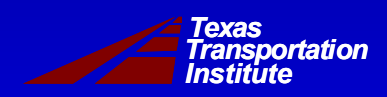

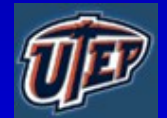

# **TAMSIM Simulation Tool Walkthrough**

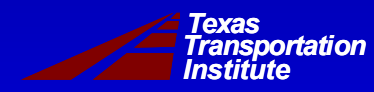

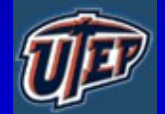

# **Dallas County SH 78 Practical Exercise Using TAMSIM**

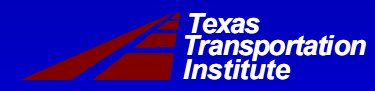

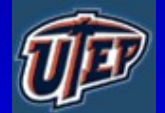

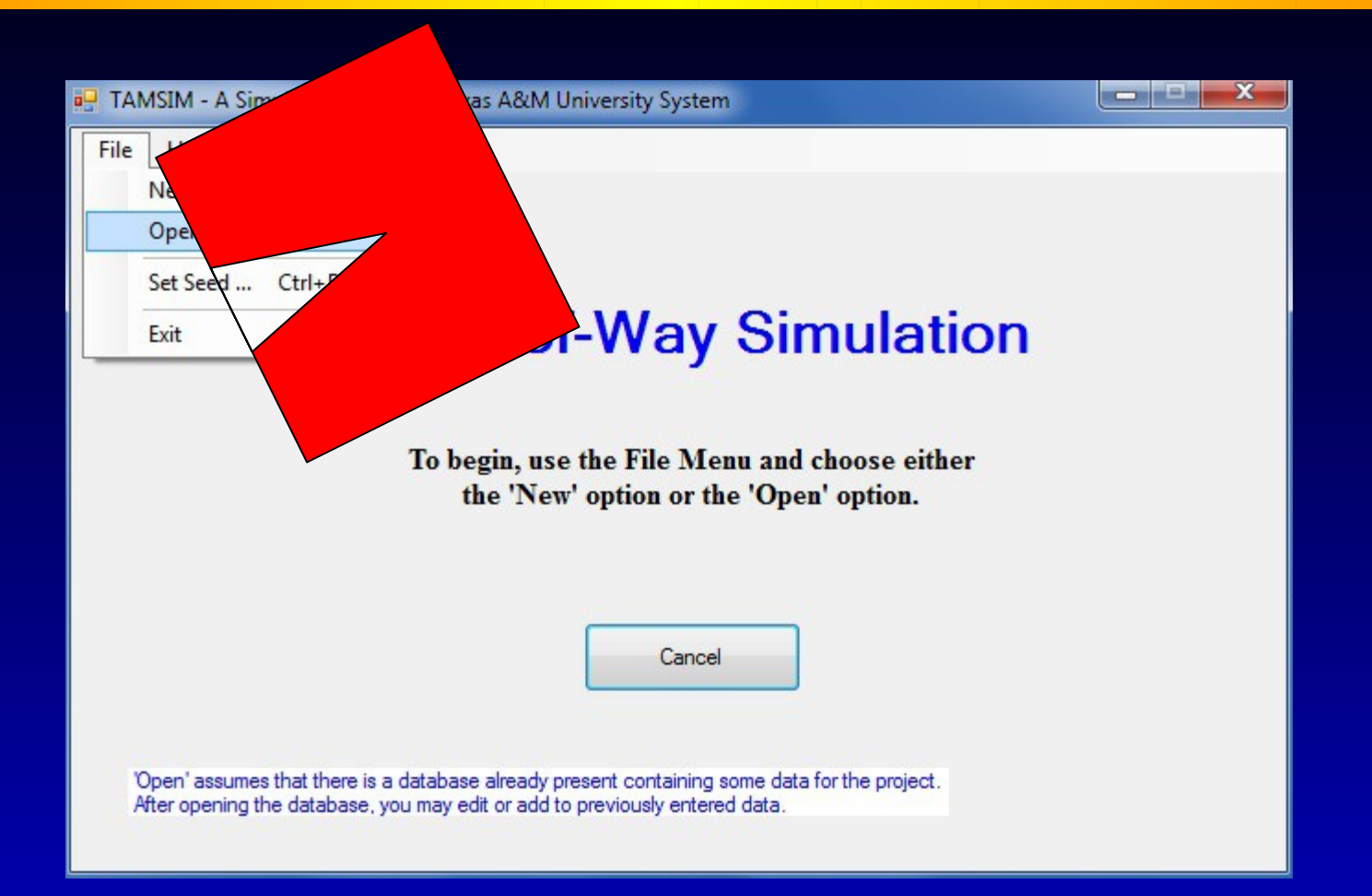

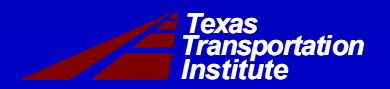

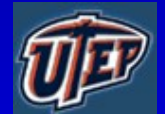

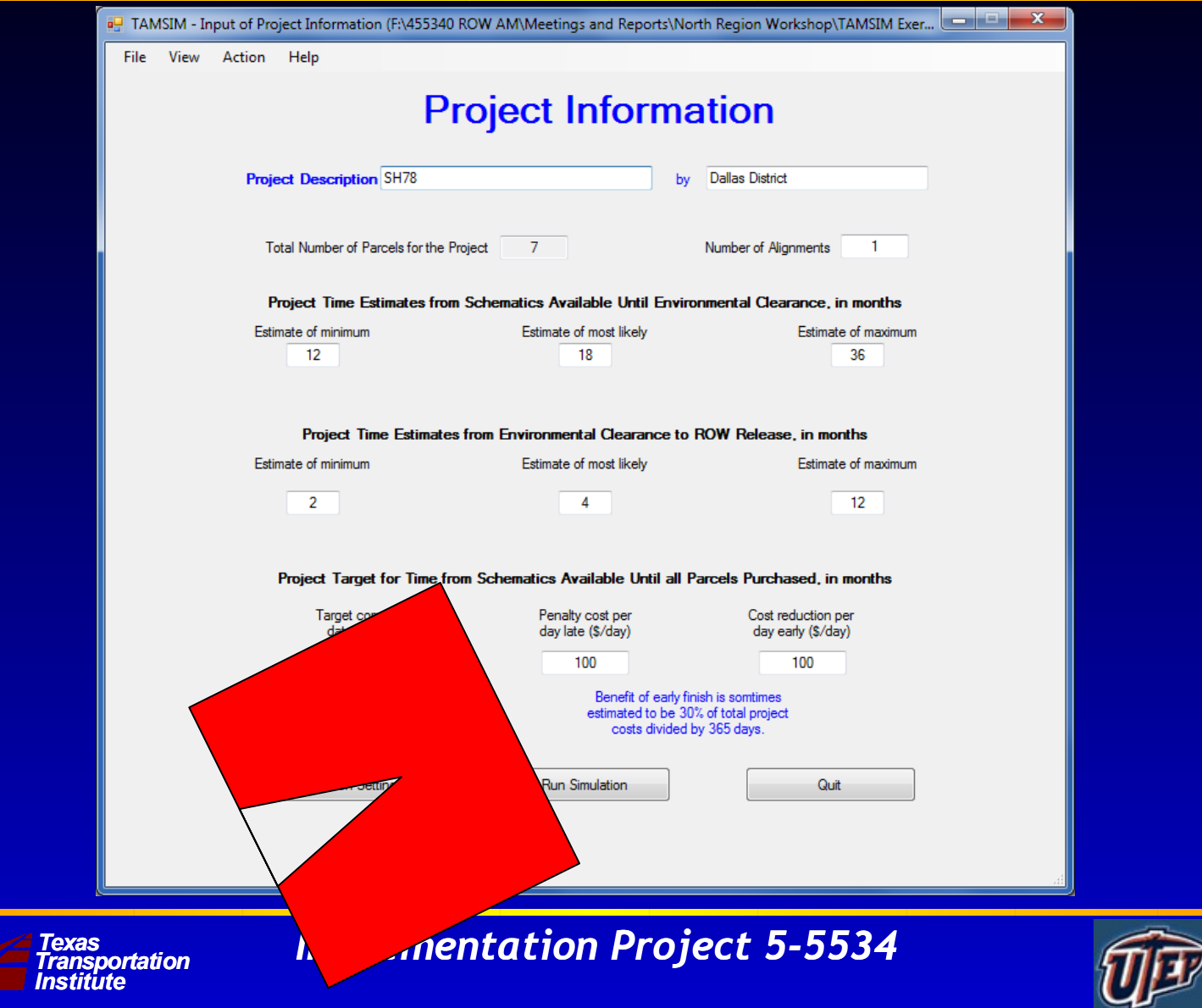

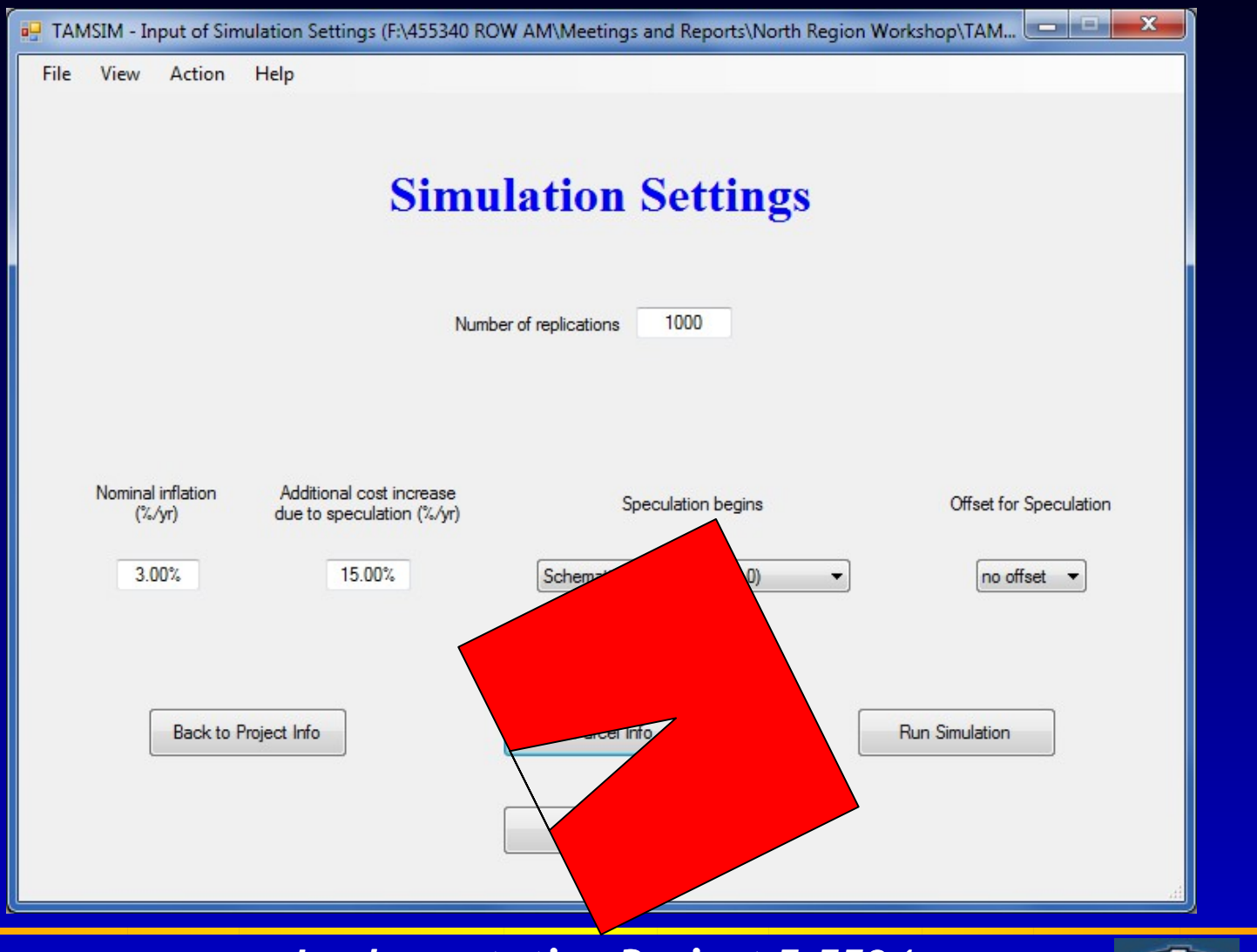

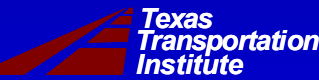

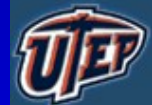

TAMSIM - Input of Parcel Data (F:\455340 ROW AM\Meetings and Reports\North Region Workshop\TAMSIM Exercise\DallasDistrictExercise1.mdb)

**Back to** 

File View Action Help

#### **Parcel Information**

(For Urban)

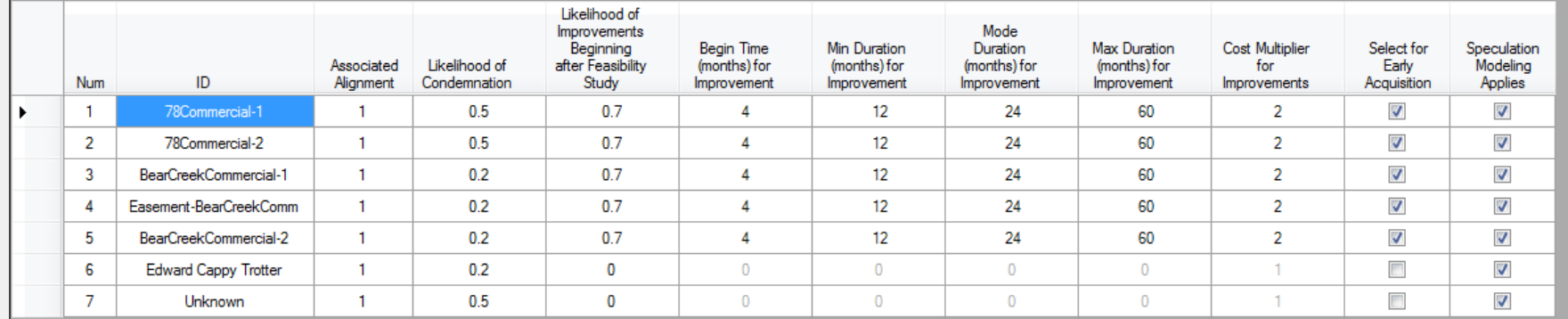

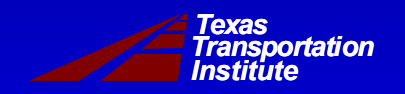

*Implementation Project 5-5534*

cond Parcel

Screen

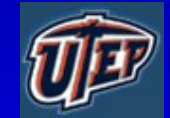

Simulate

Quit

 $\begin{array}{c|c|c|c|c} \hline \multicolumn{1}{c|}{-x} & \multicolumn{1}{c|}{-x} \\\hline \multicolumn{1}{c|}{-x} & \multicolumn{1}{c|}{-x} \\\hline \multicolumn{1}{c|}{-x} & \multicolumn{1}{c|}{-x} \\\hline \multicolumn{1}{c|}{-x} & \multicolumn{1}{c|}{-x} \\\hline \multicolumn{1}{c|}{-x} & \multicolumn{1}{c|}{-x} \\\hline \multicolumn{1}{c|}{-x} & \multicolumn{1}{c|}{-x} \\\hline \multicolumn{1}{c|}{-x} & \mult$ 

TAMSIM - Input of Parcel Data (F:\455340 ROW AM\Meetings and Reports\North Region Workshop\TAMSIM Exercise\DallasDistrictExercise1.mdb)

File View Action Help

#### **Parcel Information**

(For Urban)

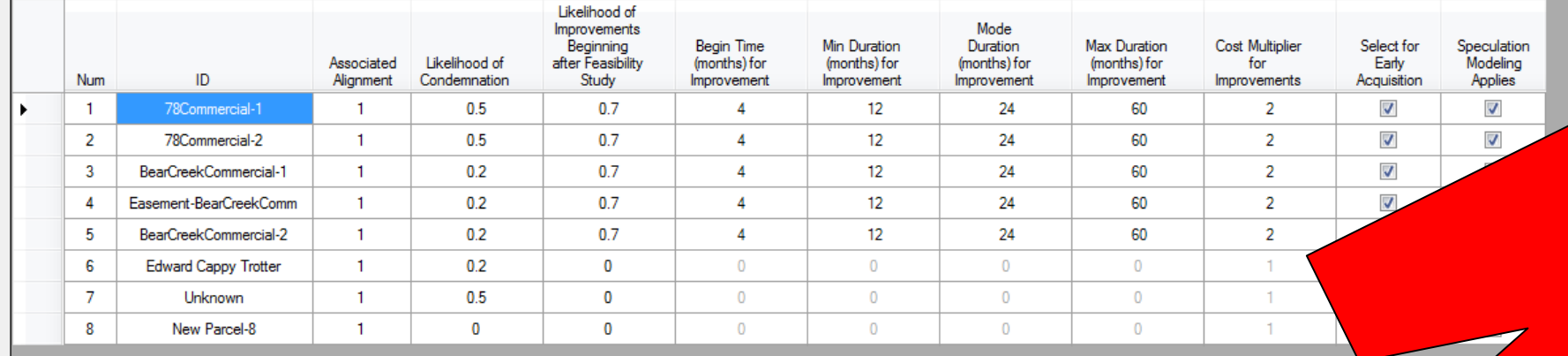

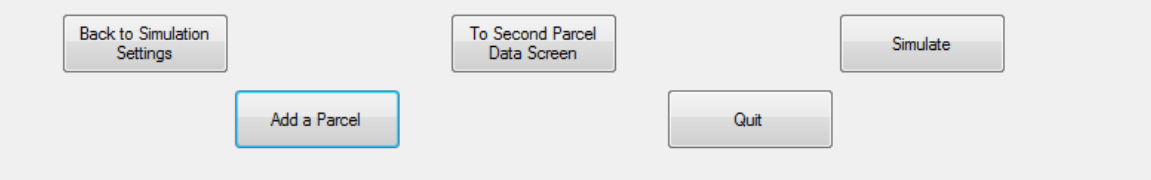

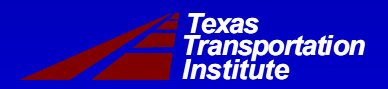

*Implementation Project 5-5534*

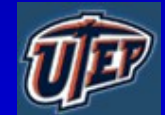

ا کا دی  $\mathbf{x}$ 

TAMSIM - Input of Parcel Data (F:\455340 ROW AM\Meetings and Reports\North Region Workshop\TAMSIM Exercise\DallasDistrictExercise1.mdb)

File View Action Help

#### **Parcel Information**

(For Urban)

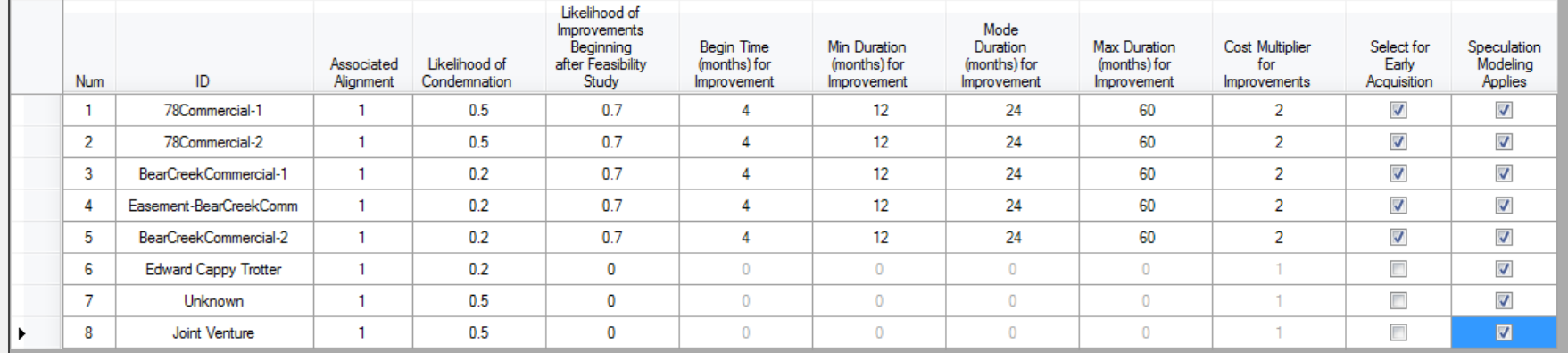

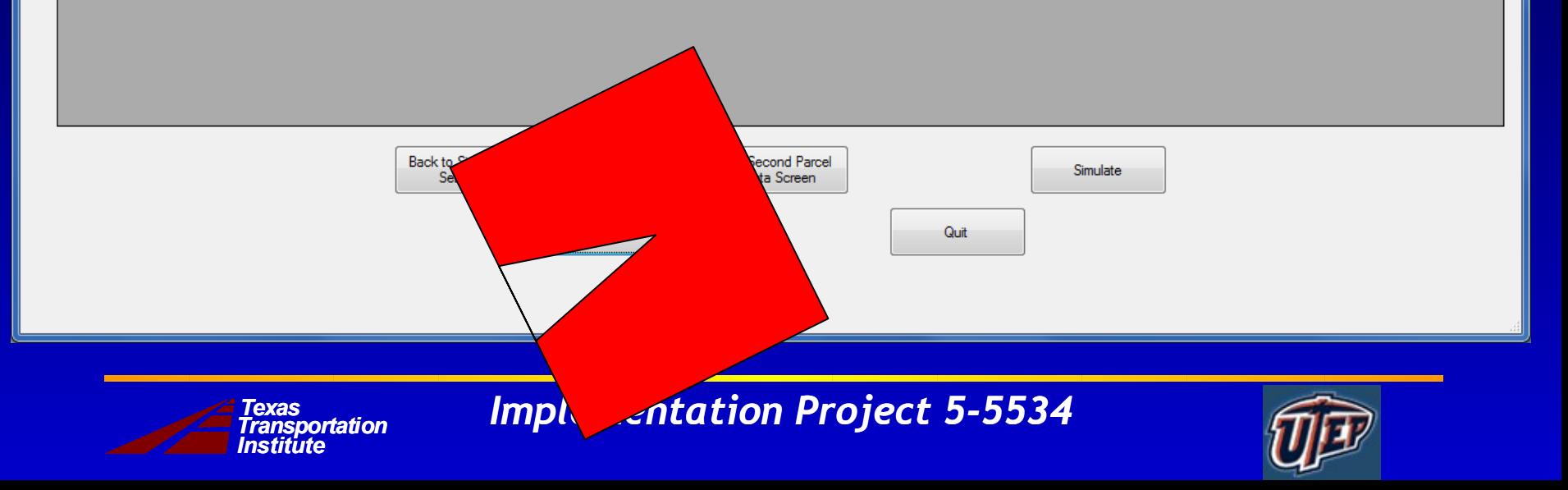

ا و د  $\mathbf{x}$ 

TAMSIM - Input of Parcel Data (F:\455340 ROW AM\Meetings and Reports\North Region Workshop\TAMSIM Exercise\DallasDistrictExercise1.mdb)

File View Action Help

#### **Parcel Information**

(For Urban)

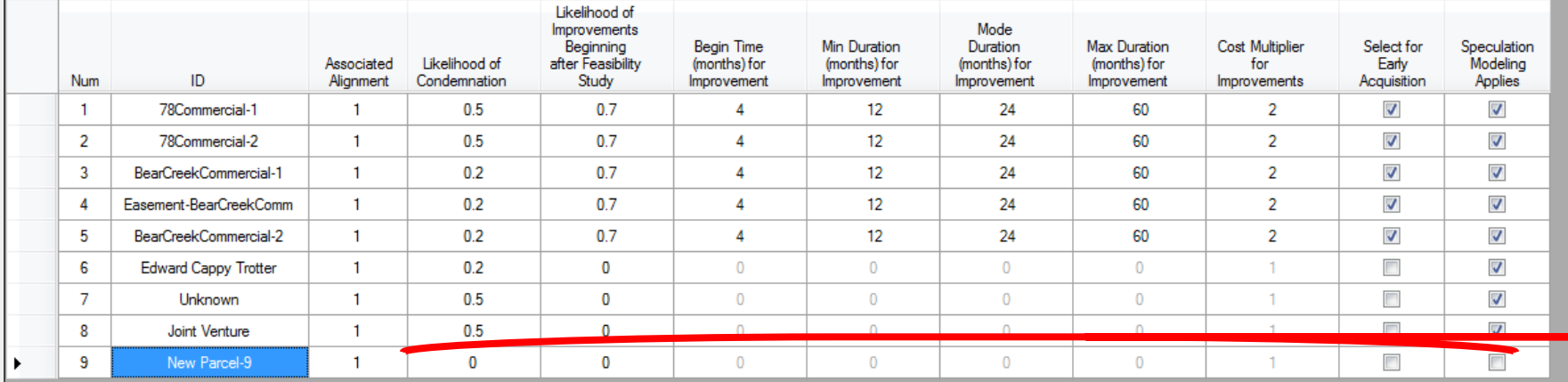

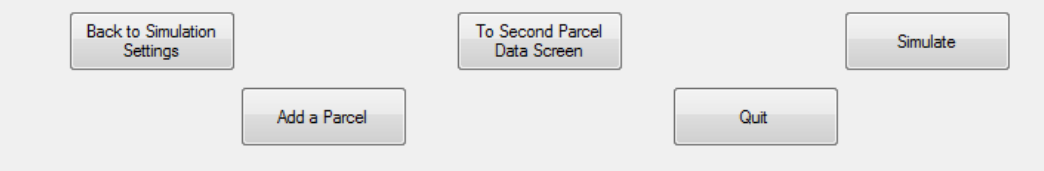

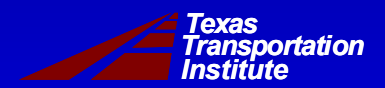

*Implementation Project 5-5534*

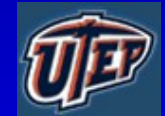

TAMSIM - Input of Parcel Data (F:\455340 ROW AM\Meetings and Reports\North Region Workshop\TAMSIM Exercise\DallasDistrictExercise1.mdb)

**Back to** 

File View Action Help

#### **Parcel Information**

(For Urban)

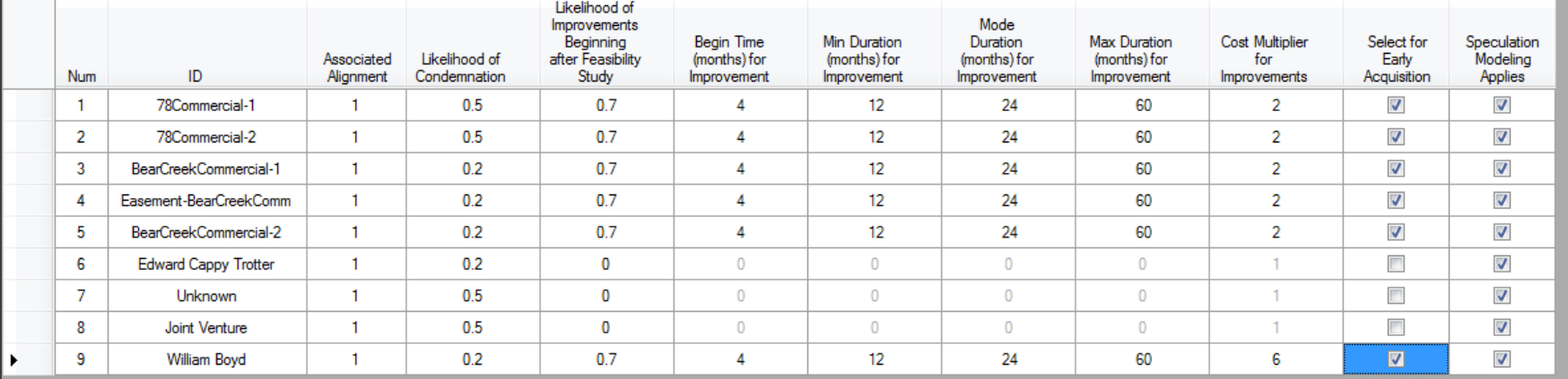

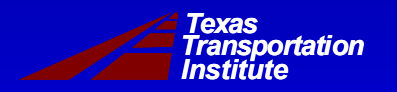

*Implementation Project 5-5534* 

econd Parcel

ta Screen

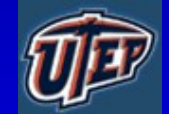

**Simulate** 

Quit

 $\begin{array}{c|c|c|c|c|c} \hline \multicolumn{3}{c|}{\mathbf{C}} & \multicolumn{3}{c|}{\mathbf{X}} \end{array}$ 

TAMSIM - Input of Parcel Data (F:\455340 ROW AM\Meetings and Reports\North Region Workshop\TAMSIM Exercise\DallasDistrictExercise1.mdb)

File View Action Help

#### **Parcel Information**

(For Urban)

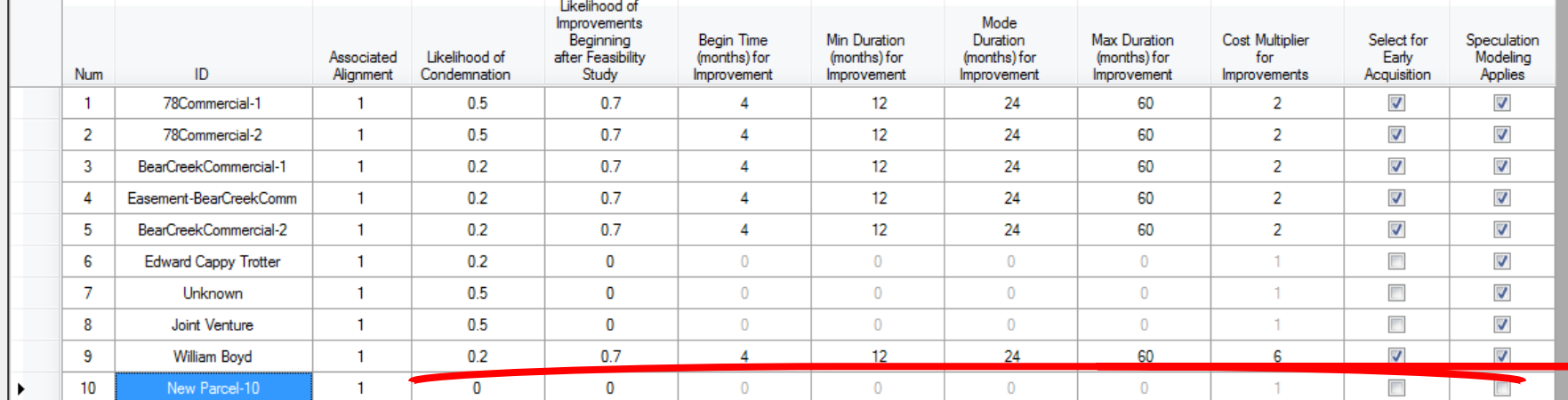

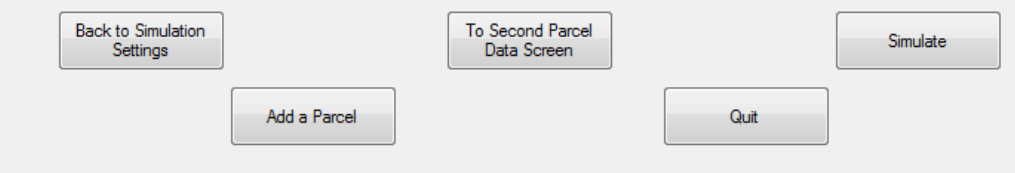

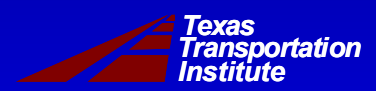

*Implementation Project 5-5534*

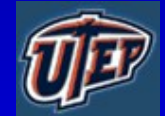

TAMSIM - Input of Parcel Data (F:\455340 ROW AM\Meetings and Reports\North Region Workshop\TAMSIM Exercise\DallasDistrictExercise1.mdb)

File View Action Help

#### **Parcel Information**

(For Urban)

Likelihood of Improvements Mode Min Duration Beginning **Begin Time** Duration Max Duration **Cost Multiplier** Select for Speculation Likelihood of Modeling Associated after Feasibility (months) for (months) for (months) for (months) for for Early ID Study Num Alignment Condemnation Improvement Improvement Improvement Improvement Improvements Acquisition Applies  $\mathbf{1}$ 78Commercial-1  $\mathbf{1}$  $0.5$  $0.7$ 4  $12$ 24 60  $\overline{2}$  $\overline{\mathsf{v}}$  $\sqrt{}$  $\overline{2}$  $0.7$  $12$  $\overline{2}$  $\overline{\mathsf{v}}$  $\overline{\mathsf{v}}$ 78Commercial-2  $\overline{1}$  $0.5$ 4 24 60  $\overline{3}$ BearCreekCommercial-1  $0.7$  $\overline{4}$  $12$ 24  $\overline{2}$  $\overline{\mathsf{v}}$  $\overline{\mathcal{A}}$  $\mathbf{1}$  $0.2$ 60  $\boldsymbol{J}$  $\overline{\mathcal{J}}$  $\overline{4}$ Easement-BearCreekComm  $\mathbf{1}$  $0.2$  $07$  $\boldsymbol{\Lambda}$  $12$ 24 60  $\overline{2}$  $\overline{2}$  $\overline{\mathcal{J}}$  $\overline{\mathcal{J}}$ 5 BearCreekCommercial-2  $\mathbf{1}$  $0.2$  $07$  $\overline{4}$  $12$ 24 60  $\Box$  $\overline{\mathcal{L}}$ 6 **Edward Cappy Trotter**  $\mathbf{1}$  $0.2$ 0  $\mathbf{0}$  $\mathbf{0}$  $\bf{0}$  $\mathbf{0}$  $\mathbf{1}$  $\Box$  $\overline{7}$  $\mathbf{0}$  $\mathbf{0}$  $\overline{0}$  $\mathbf{0}$ V Unknown  $\mathbf{1}$  $0.5$  $\mathbf{0}$ 1.  $\Box$  $\overline{\mathbf{v}}$ 8 Joint Venture  $\mathbf{1}$  $0.5$  $\mathbf{0}$  $\mathbf{0}$  $\Omega$  $\mathbf{0}$  $\mathbf{0}$ 1  $\overline{\mathcal{A}}$  $\overline{\mathcal{A}}$ 9  $0.2$  $0.7$ 24 60 6 William Boyd  $\overline{1}$  $\overline{4}$  $10<sub>10</sub>$  $\mathbf{1}$  $02$  $0.7$ 24 60 6  $\overline{\mathcal{J}}$  $\overline{\mathbf{M}}$ Meredith Roark Δ

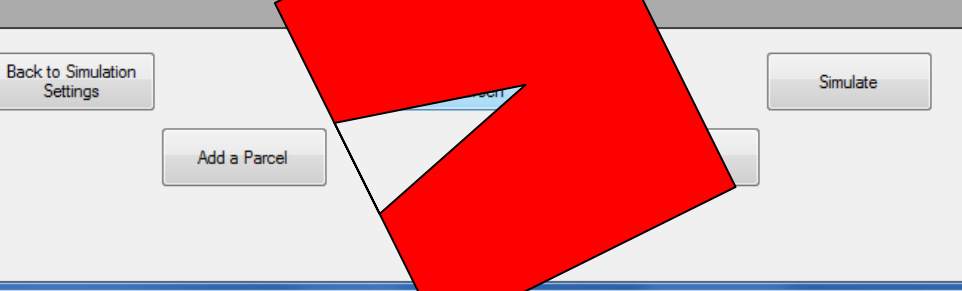

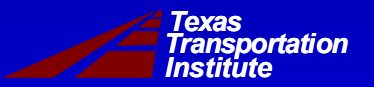

*Implementation Project 5-5534*

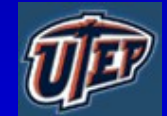

TAMSIM - Continuation of Parcel Data (F:\455340 ROW AM\Meetings and Reports\North Region Workshop\TAMSIM Exercise\DallasDistrictExercise1.mdb)

File View Action Help

#### **Parcel Information - Continued**

(For Urban)

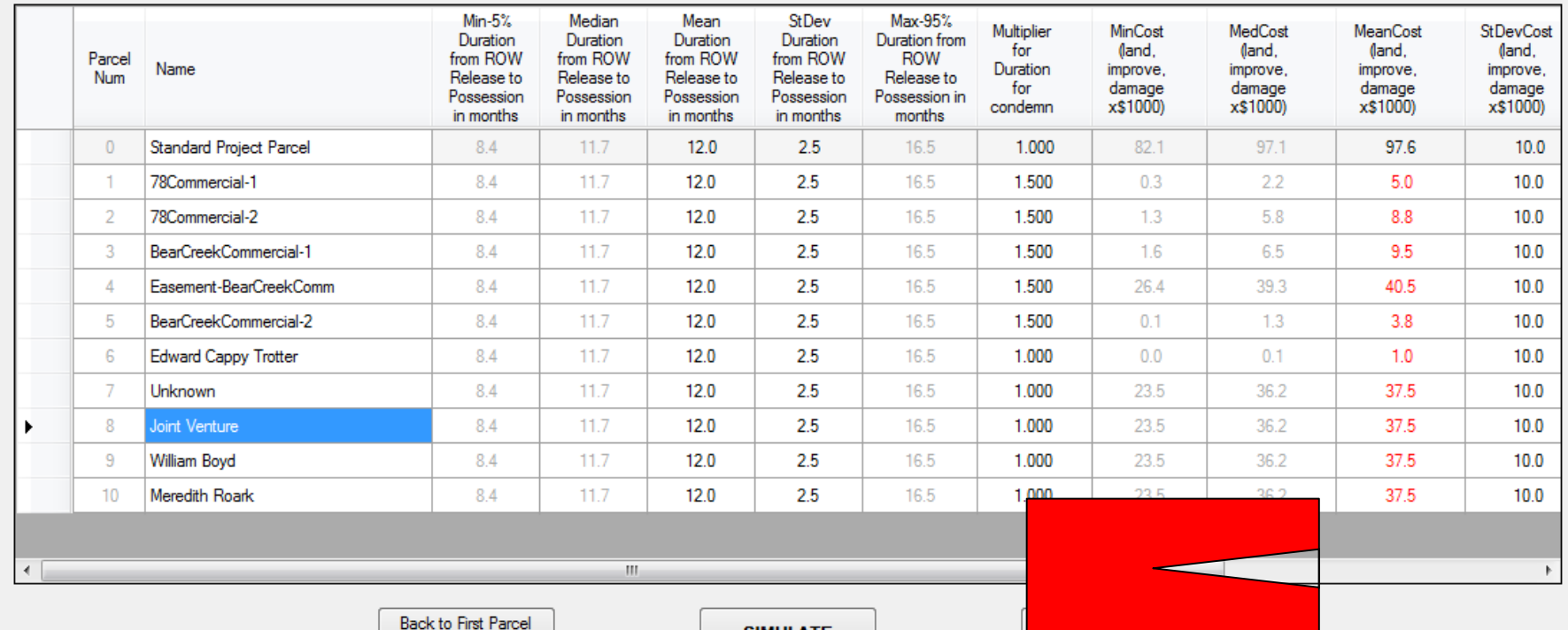

Data Screen

**SIMULATE** 

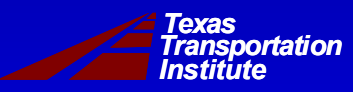

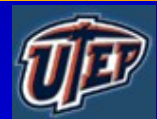

TAMSIM - Continuation of Parcel Data (F:\455340 ROW AM\Meetings and Reports\North Region Workshop\TAMSIM Exercise\DallasDistrictExercise1.mdb)

File View Action Help

*Institute*

#### **Parcel Information - Continued**

 $\begin{array}{|c|c|c|c|}\hline \multicolumn{1}{|c|}{\mathbf{1}} & \multicolumn{1}{|c|}{\mathbf{2}} & \multicolumn{1}{|c|}{\mathbf{3}}\hline \multicolumn{1}{|c|}{\mathbf{4}} & \multicolumn{1}{|c|}{\mathbf{5}} & \multicolumn{1}{|c|}{\mathbf{6}} & \multicolumn{1}{|c|}{\mathbf{7}} & \multicolumn{1}{|c|}{\mathbf{8}} & \multicolumn{1}{|c|}{\mathbf{9}} & \multicolumn{1}{|c|}{\mathbf{1}} & \multicolumn{1}{|c|}{\mathbf{1}} & \multic$ 

 $\mathbf{w}$ 

(For Urban)

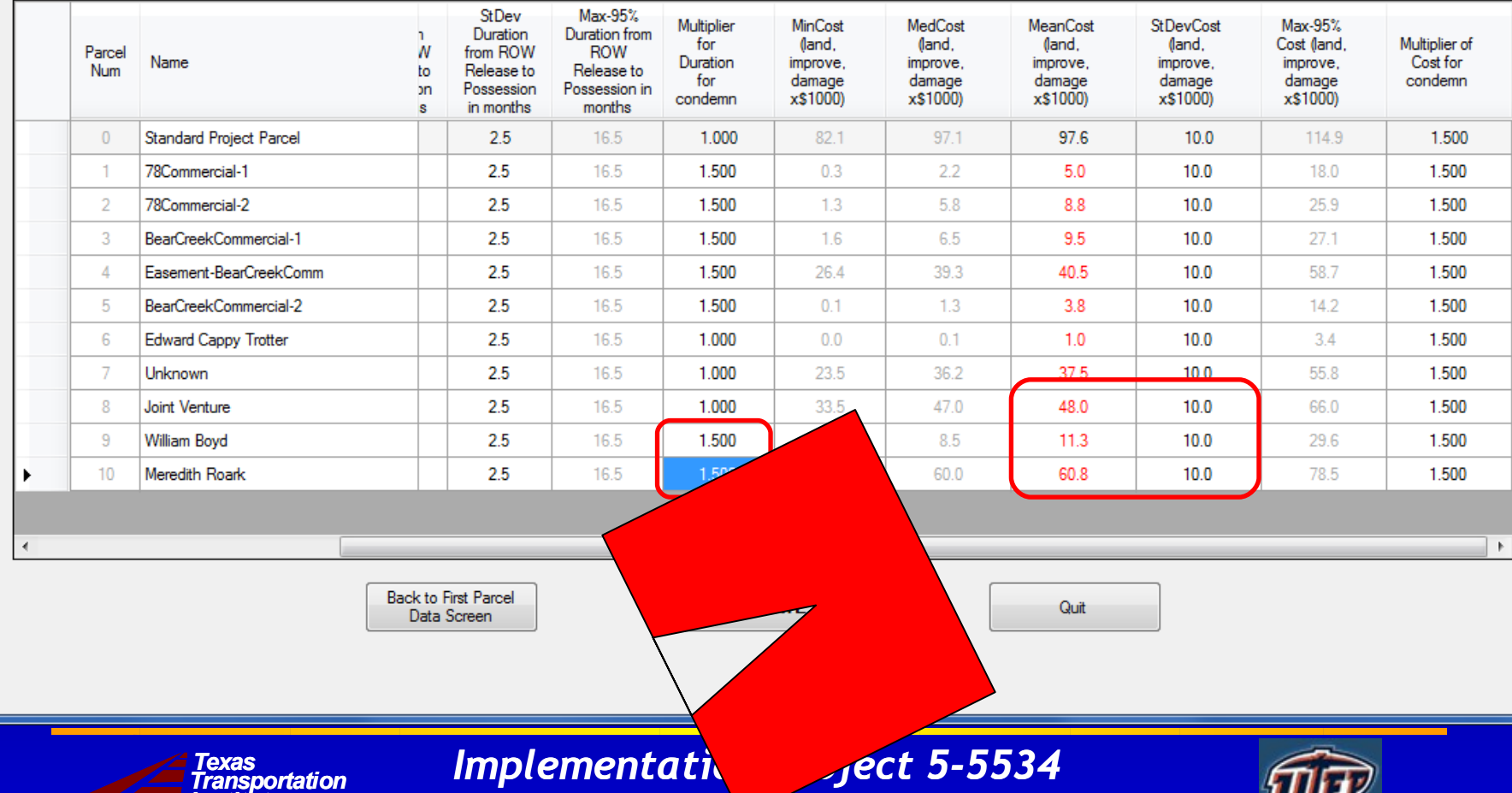

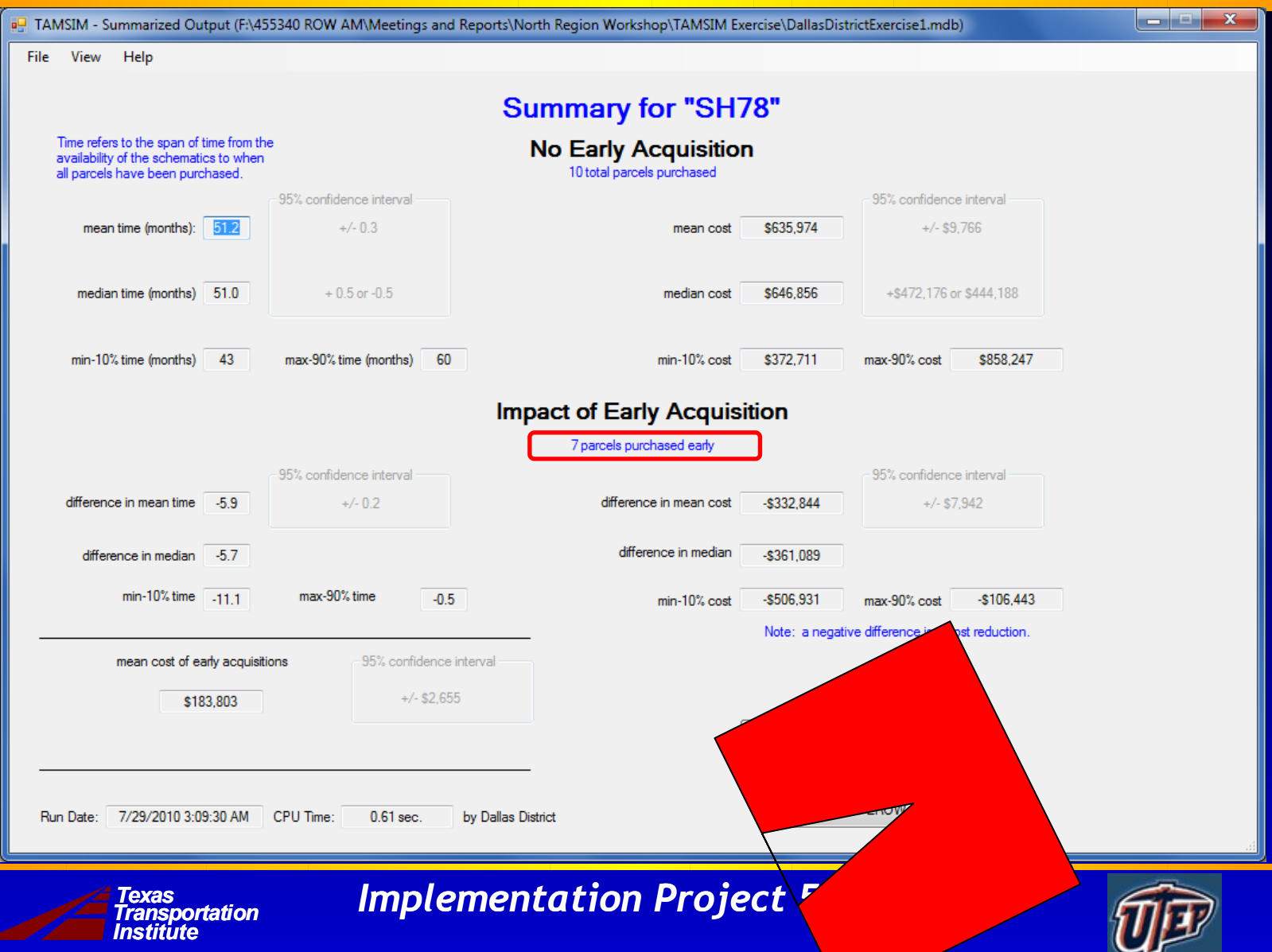

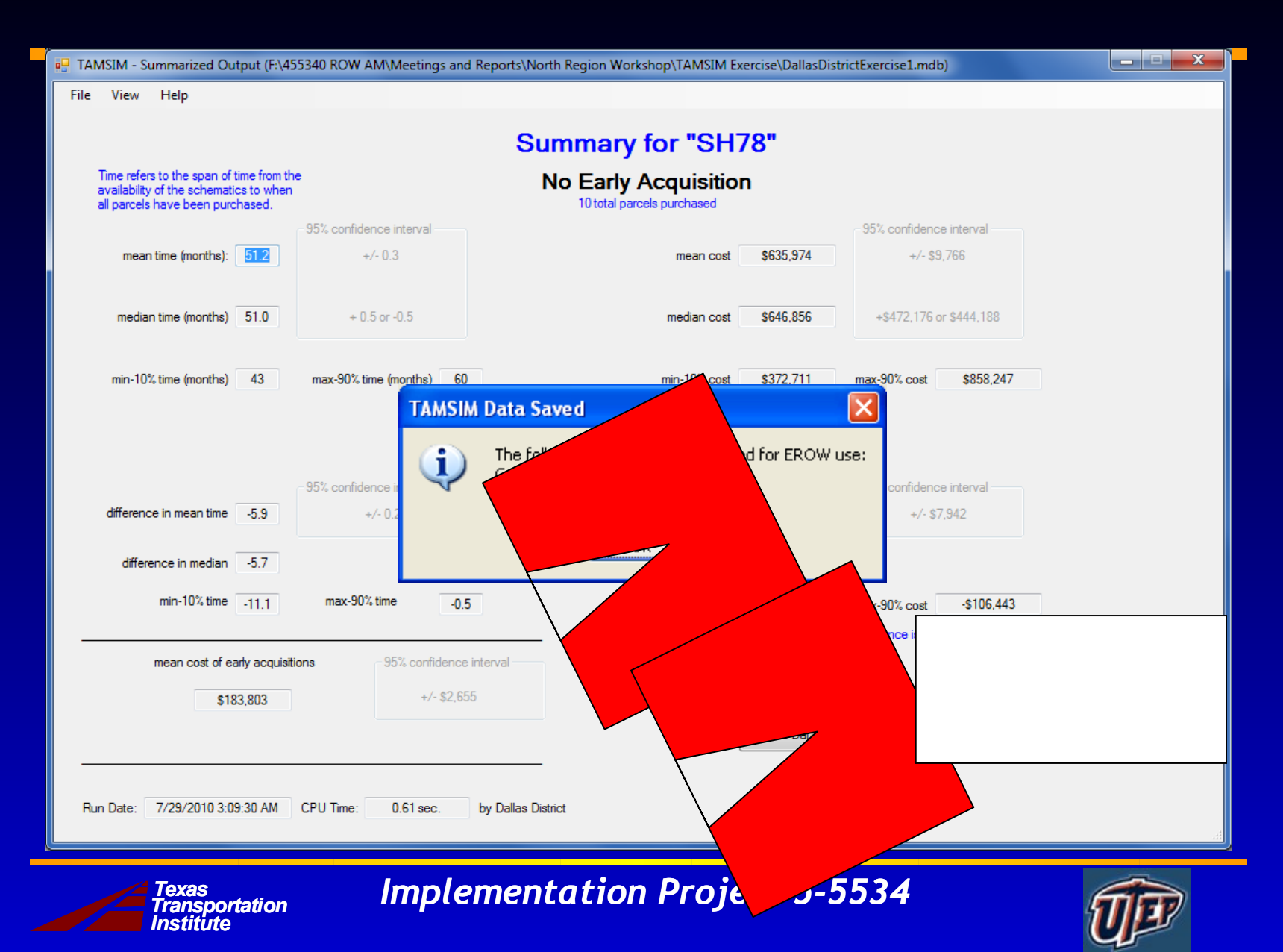

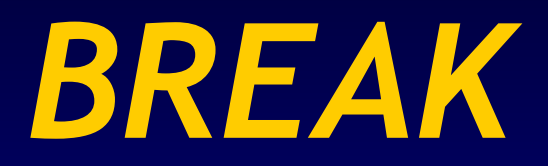

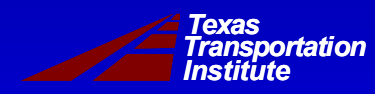

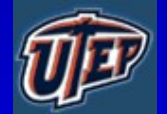

# **Introduction to Optimization**

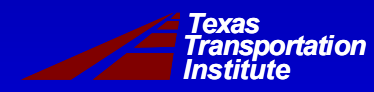

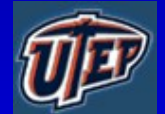

#### **Introduction to Optimization**

- Optimization is derived from the Latin word "optimus," meaning **the best**.
- Organizations are striving to streamline their business processes to maximize utility of resources. Business Processes INPUTS OUTPUTS

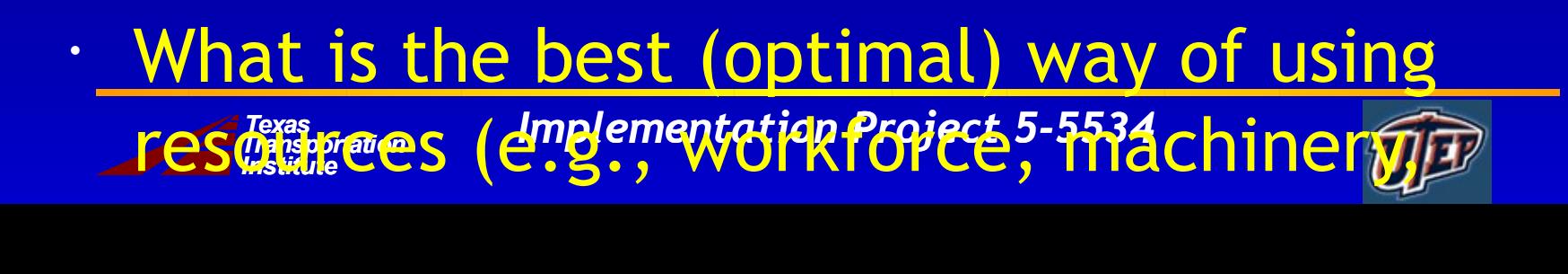

 **O**

### **Example**

#### • **We have 5 projects to choose from.**

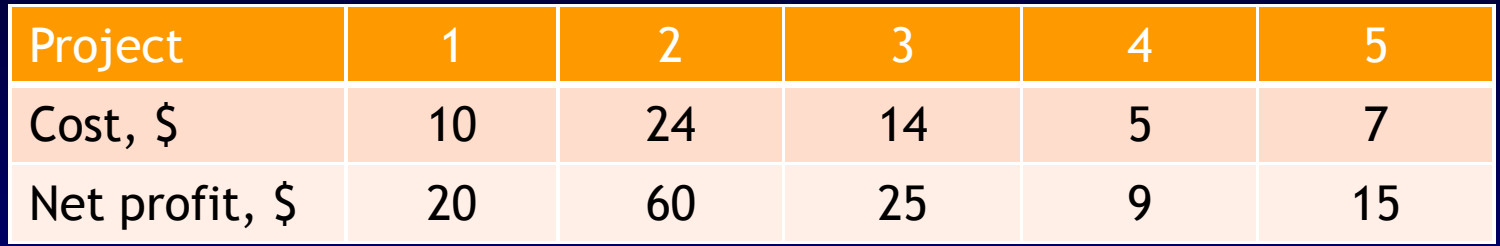

• **The total budget available is \$40. Which ones would you choose?**

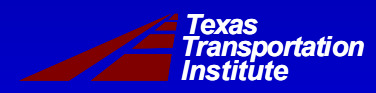

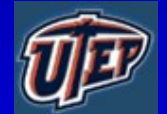

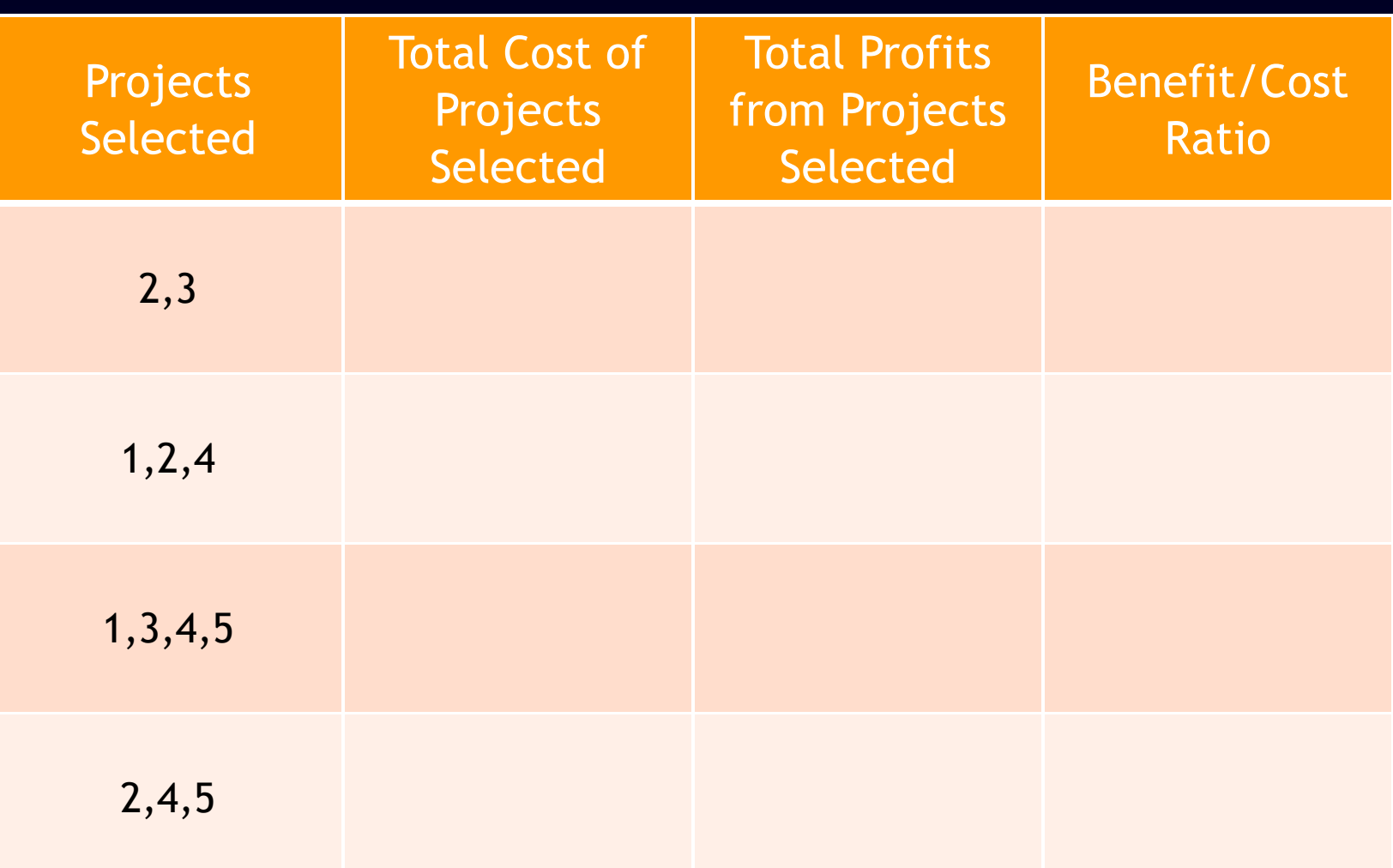

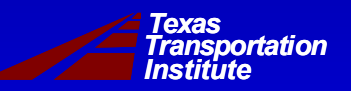

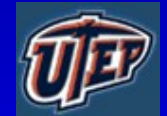

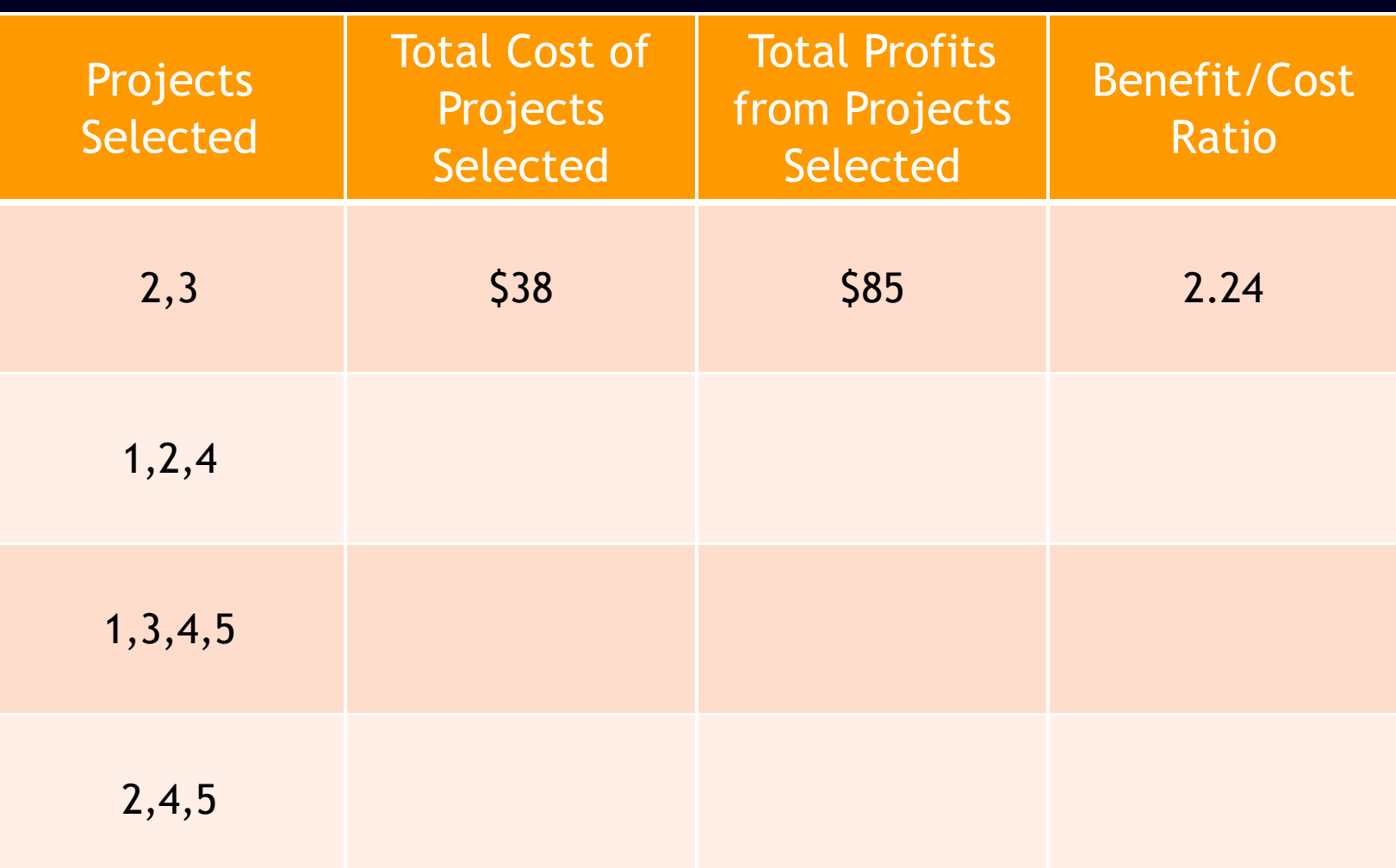

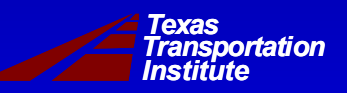

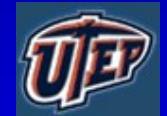

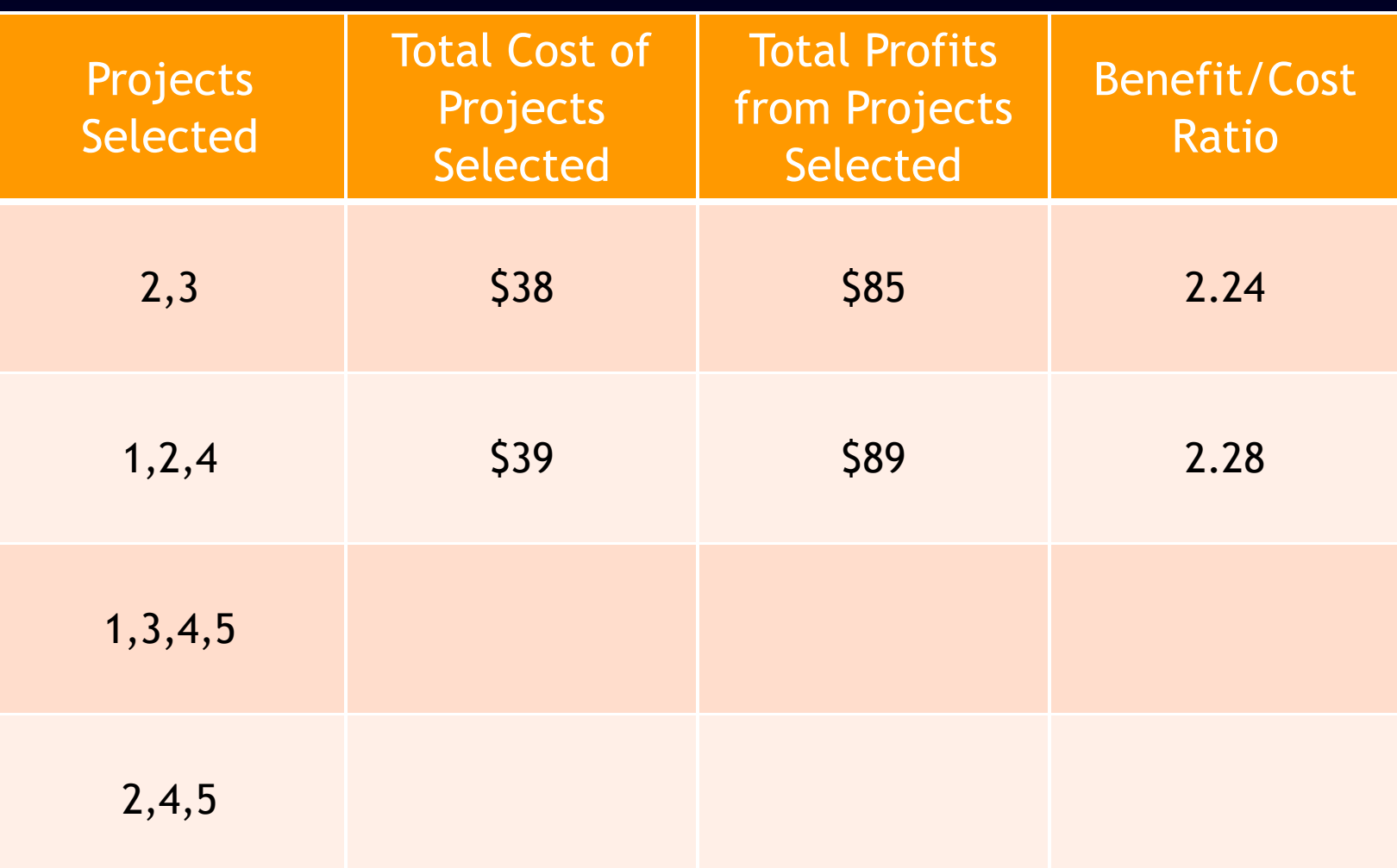

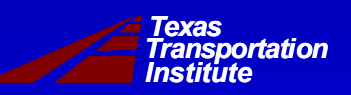

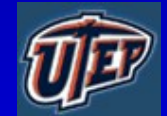

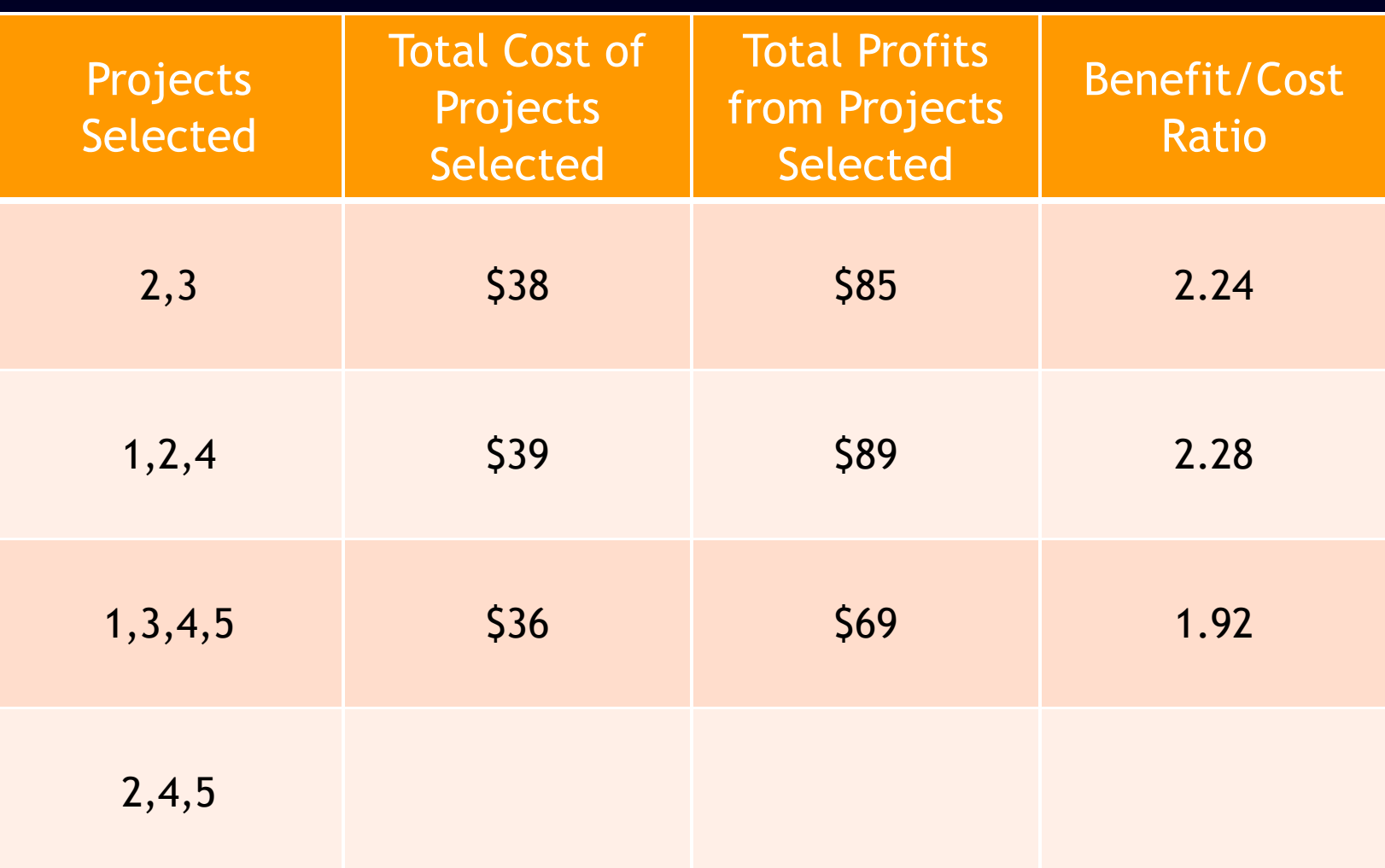

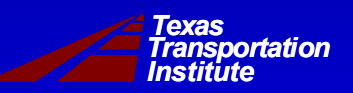

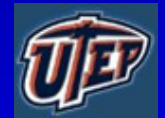

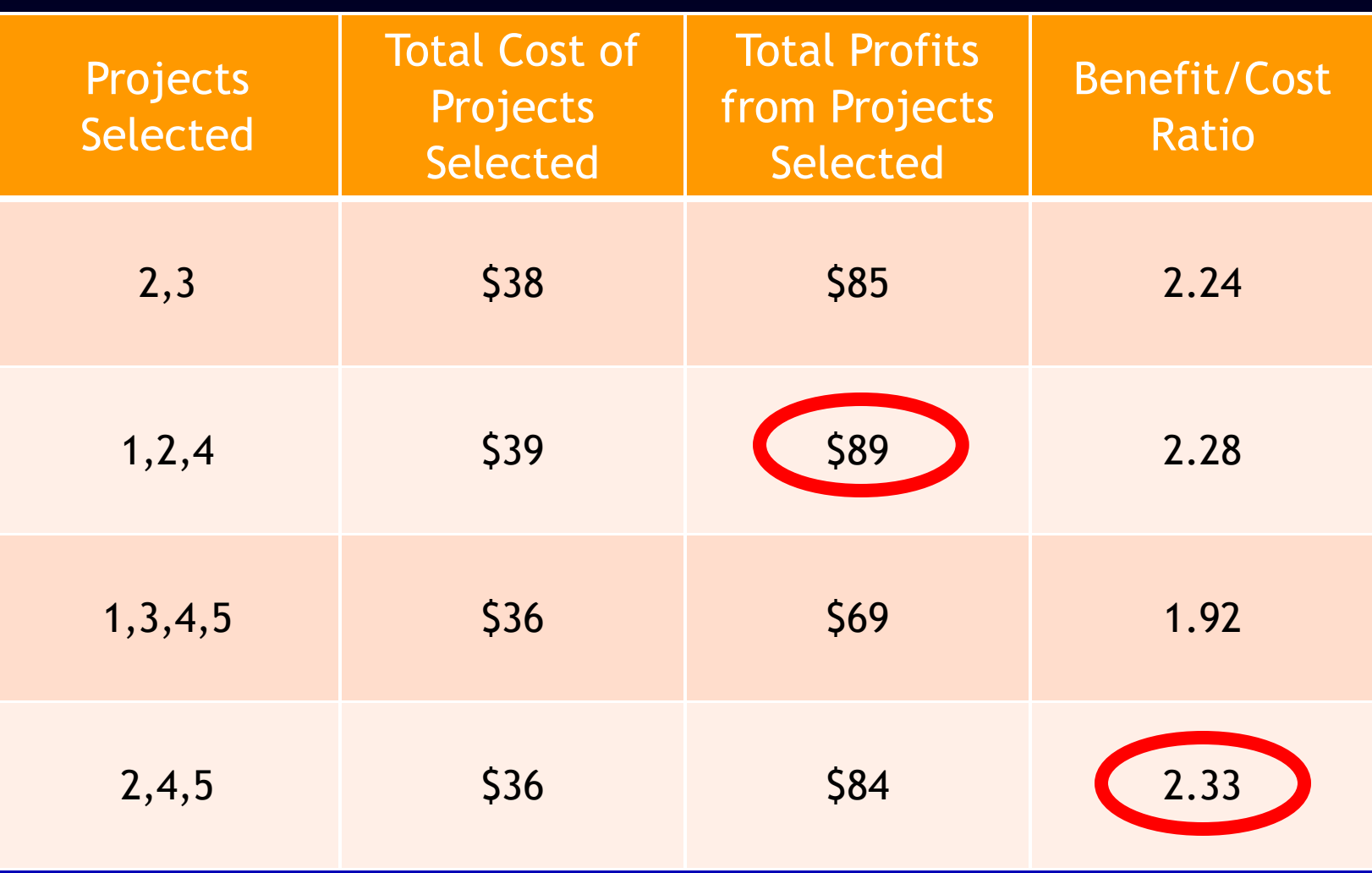

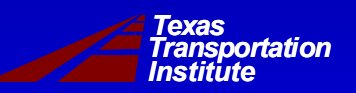

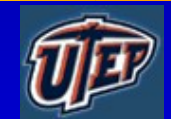

## **Optimization**

- **Optimization falls in the category of decision support tools.**
- **Involves building a mathematical model of business processes and solve the model to find the best (optimal) input mix to achieve the stated objective.**
- *Transportation* **Implementation Project 5-55** *Institute Texas* • **The solution is obtained by systematically choosing values of decision variables within their allowable range.**

## **Optimization**

- **There are different optimization methods/algorithms:** 
	- **nonlinear programming,**
	- **linear programming,**
	- **mixed integer programming,**
	- **dynamic programming, etc.**

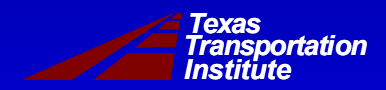

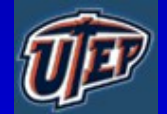

## **Dynamic Programming**

- **A method of solving optimization problems that exhibit a special structure.**
- **The problem is divided into a sequence of overlapping sub problems and the solution from one is used to solve the next one.**
- **When compared with total enumeration of all solutions, dynamic**

*Transportation Implementation Project 5-5534 Institute* priss Fam ming reantist gorff can't y reduce **the computational time of finding the** 

# **EROW Optimization Tool Walkthrough**

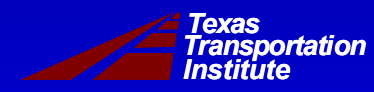

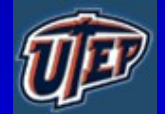

## **EROW Practical Exercise**

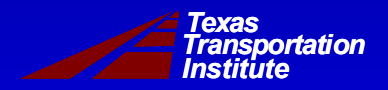

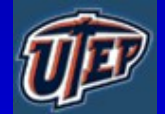

#### **TAMSIM Output for EROW**

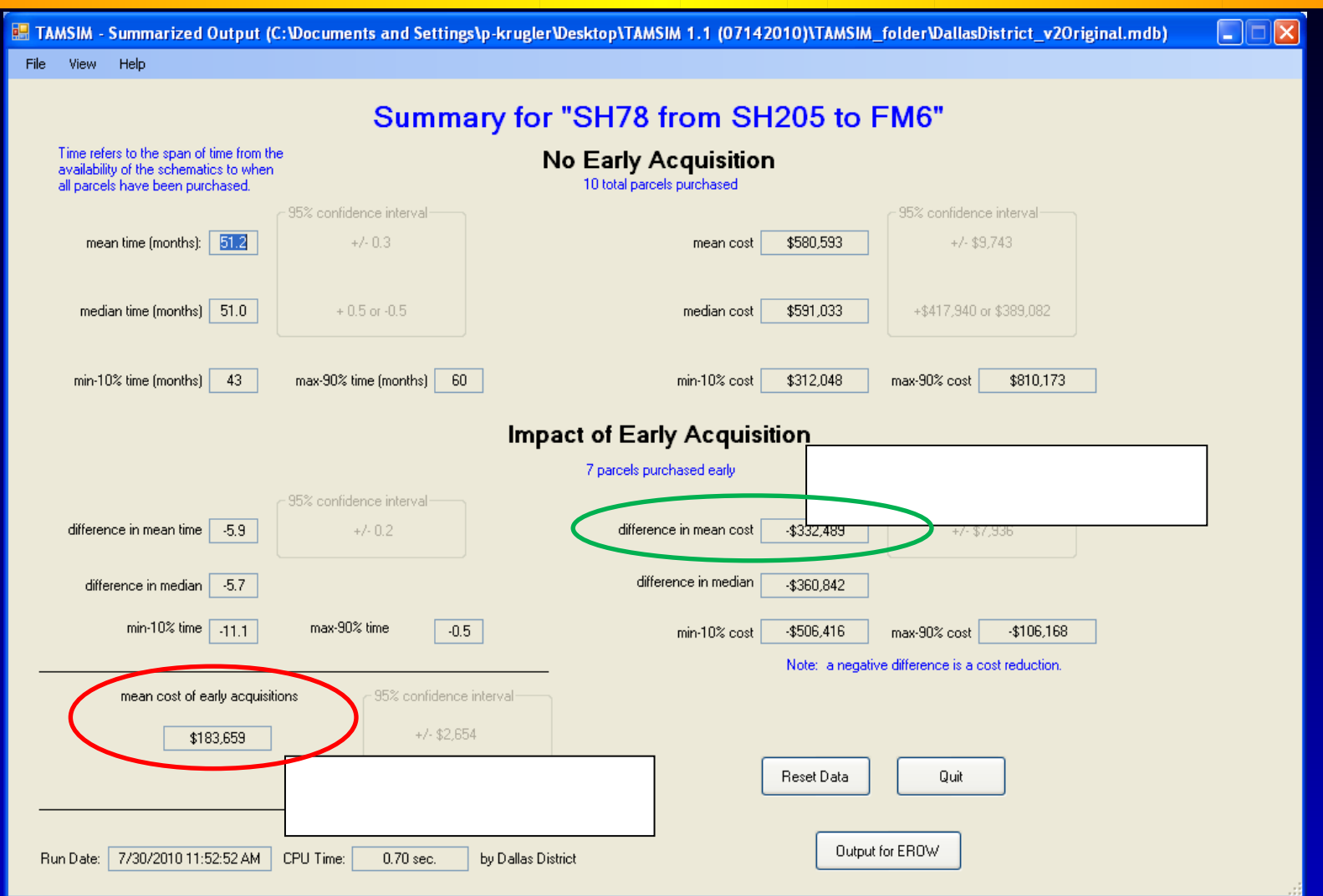

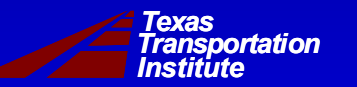

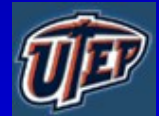

#### **Standard TAMSIM Runs for EROW Optimization**

- **A series of TAMSIM runs to determine individual parcel costs and savings should each parcel alone be purchased early.**
- **A series of TAMSIM runs to determine costs and savings of groupings of parcels. Parcel groupings are created based on individual parcel rates of return, from highest to lowest.**

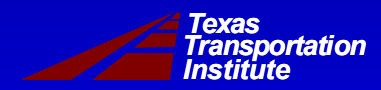

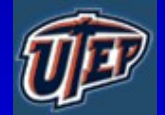

#### **TAMSIM Runs and Output for SH78**

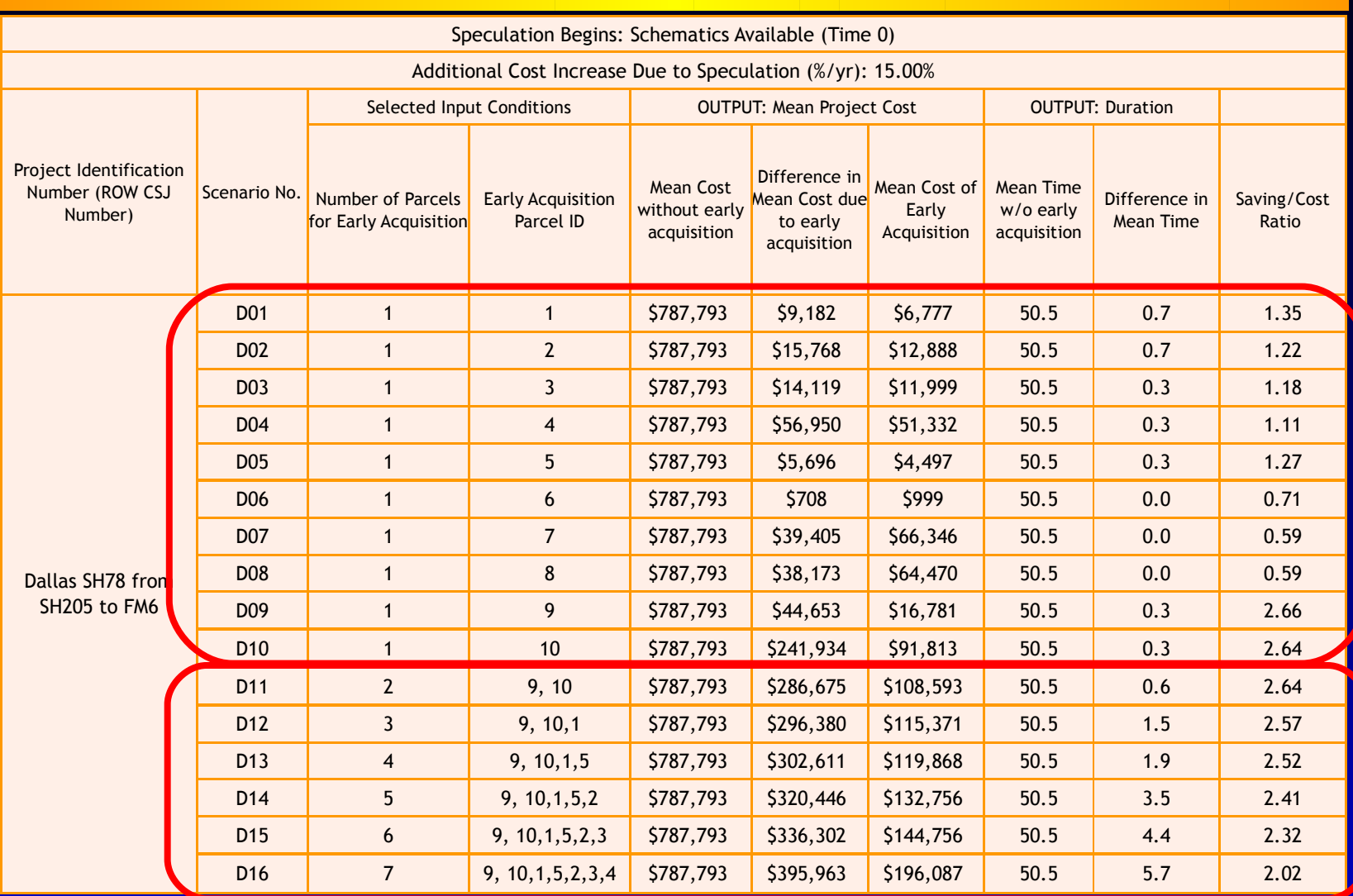

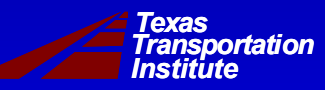

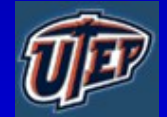

# **EROW Input/Files**

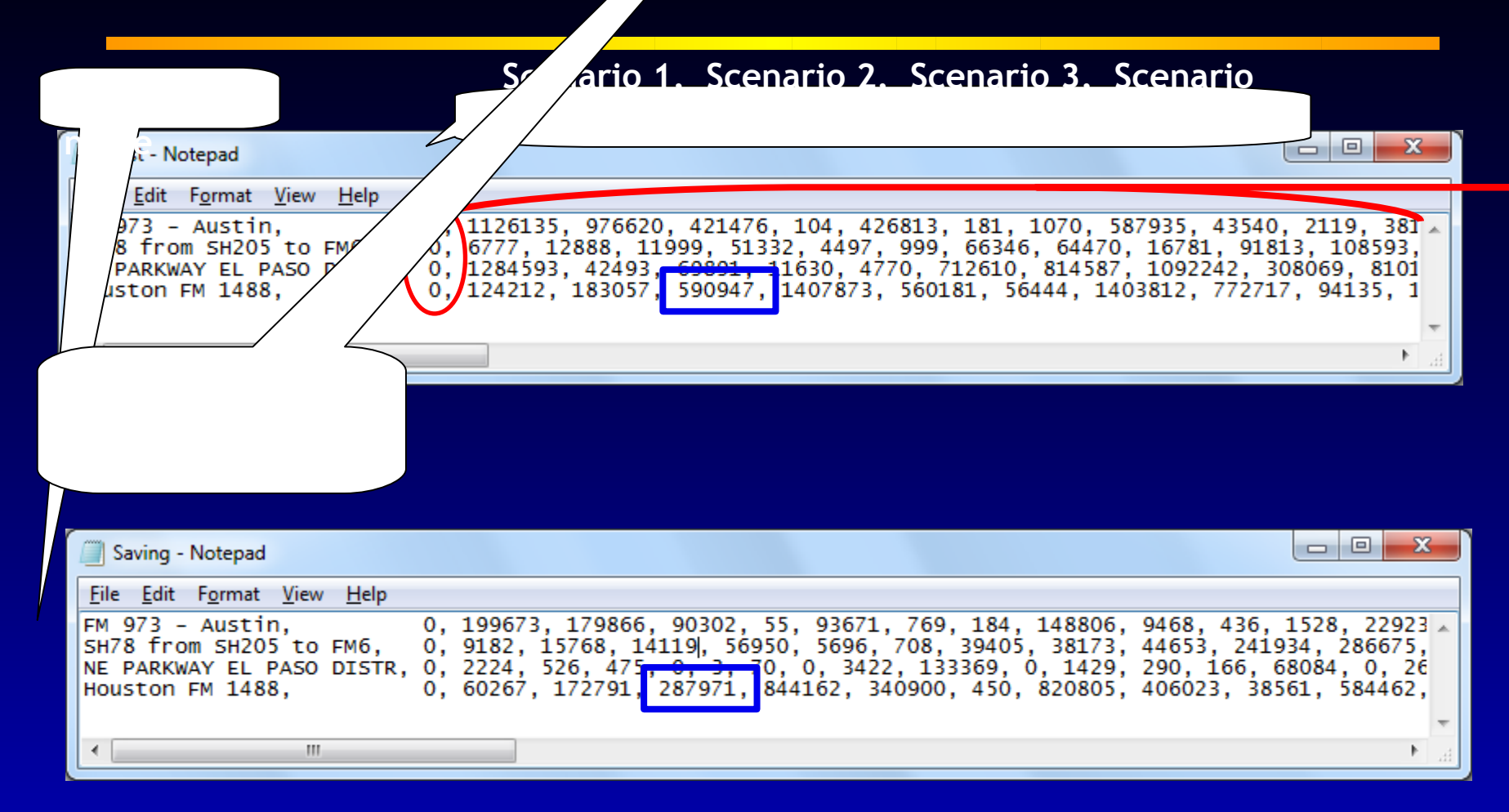

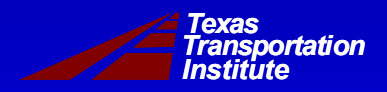

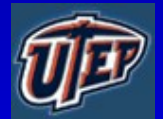

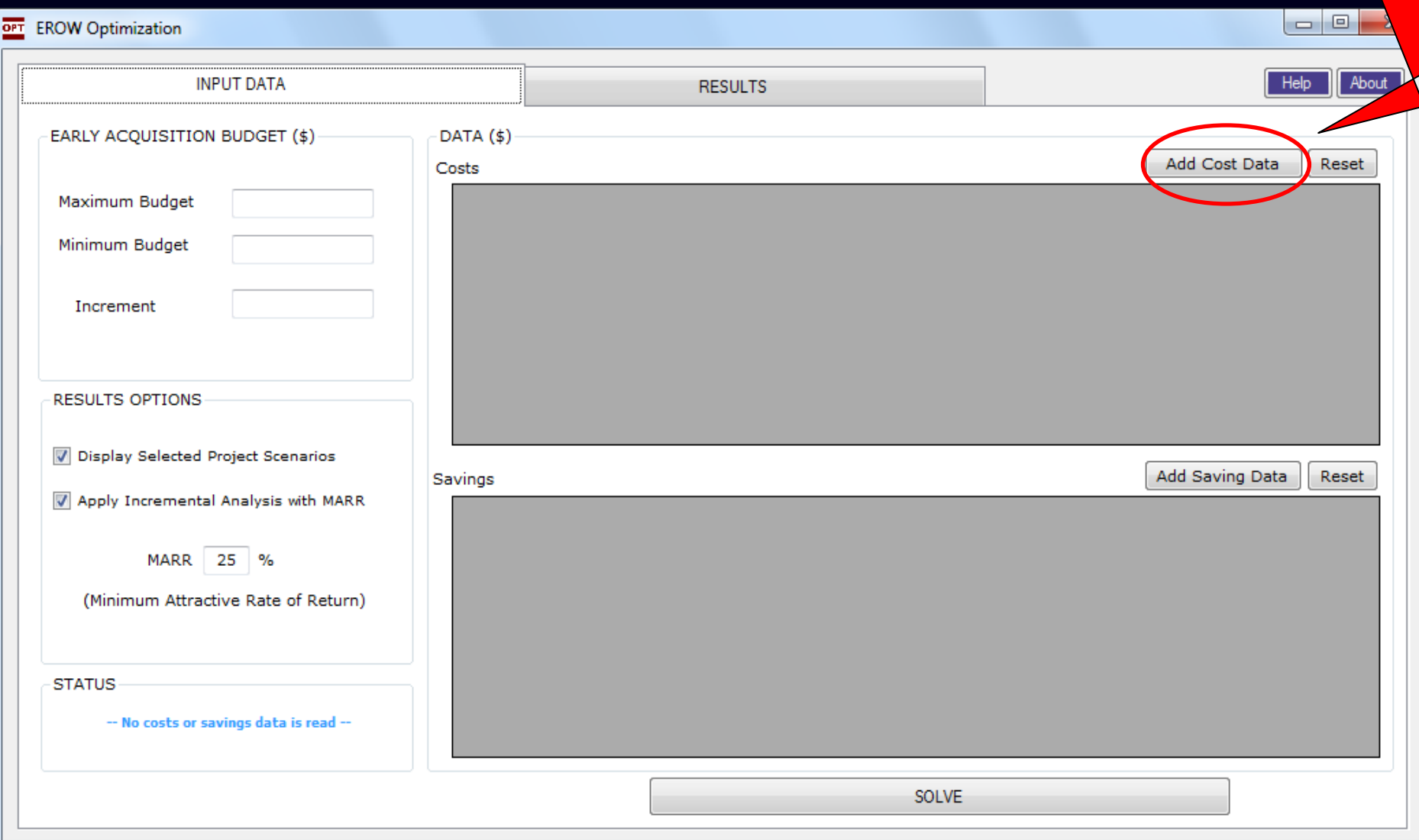

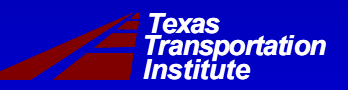

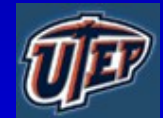

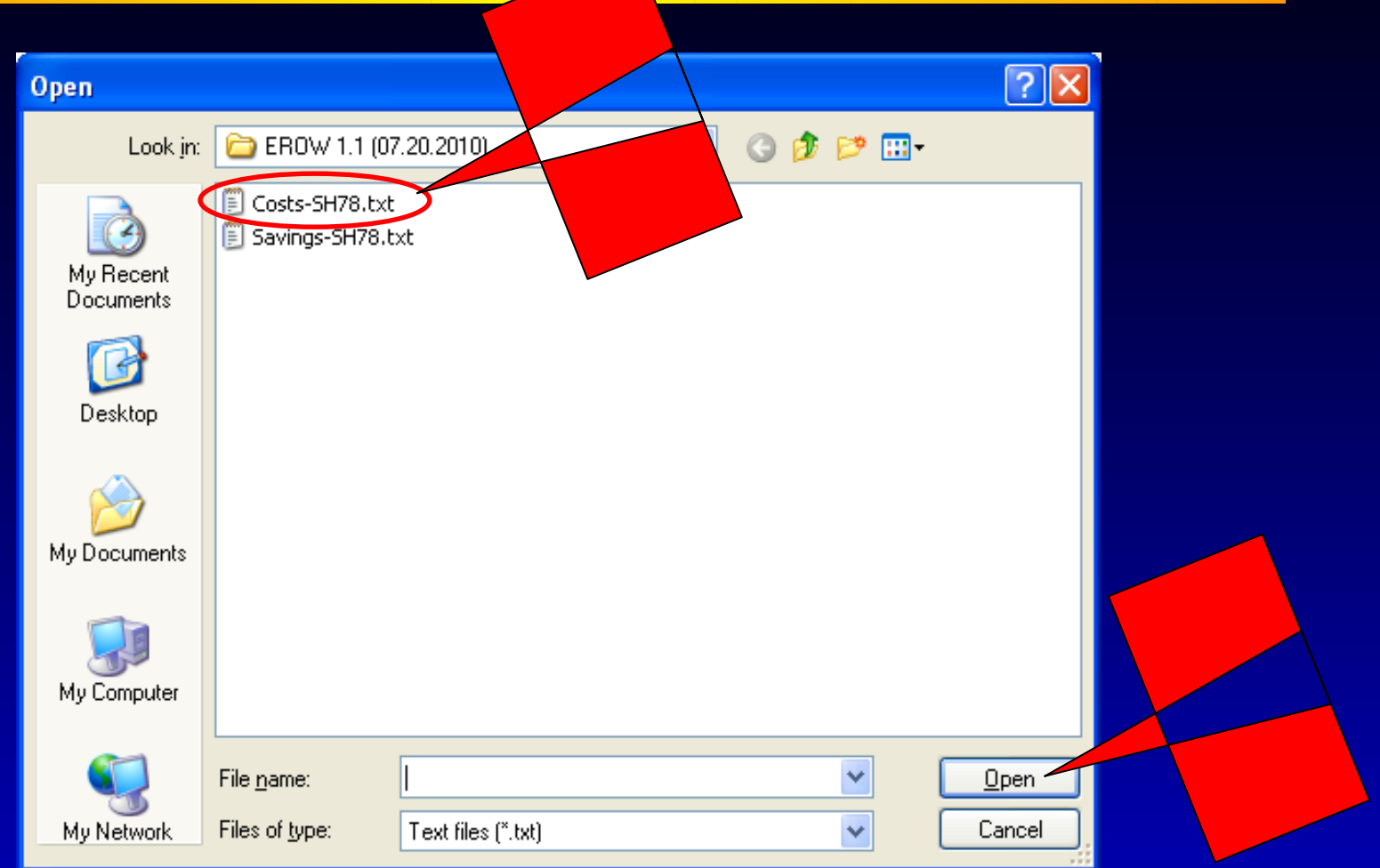

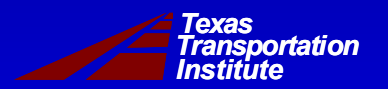

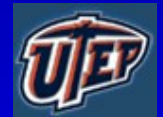

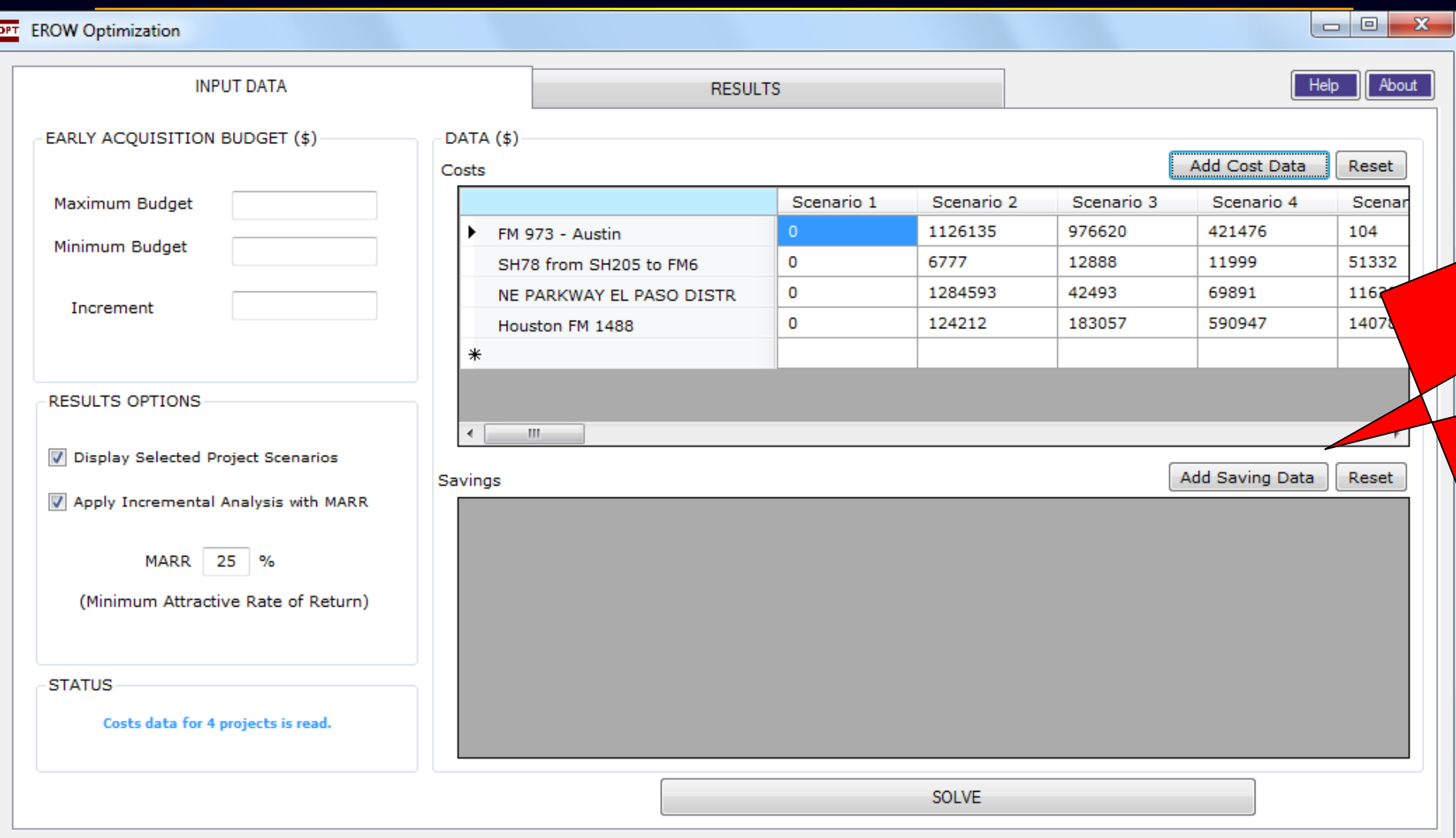

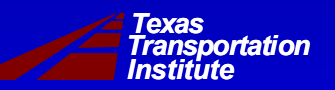

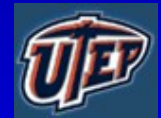

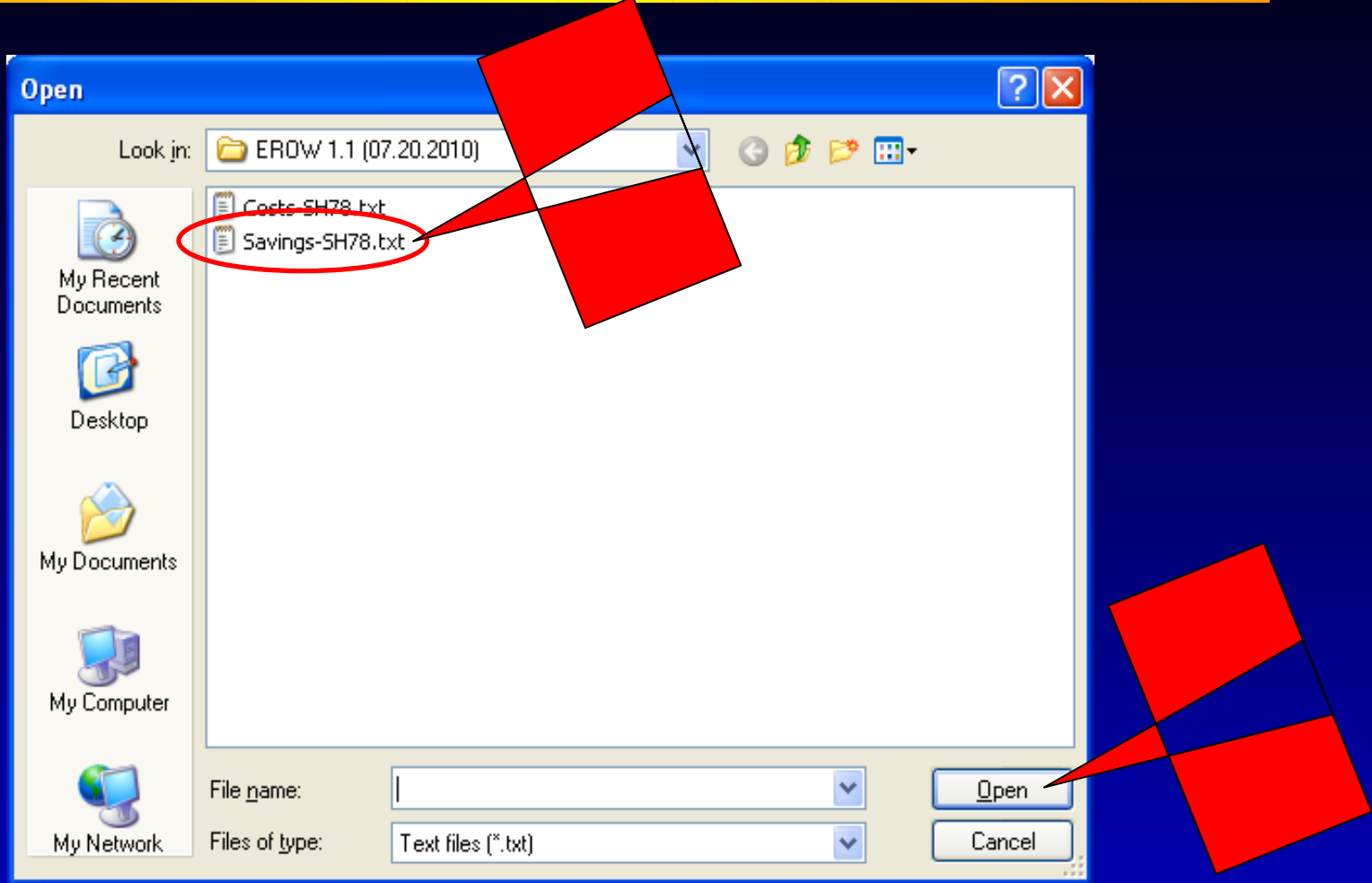

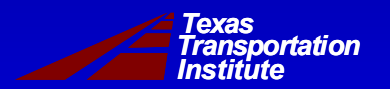

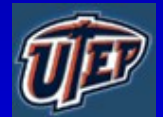

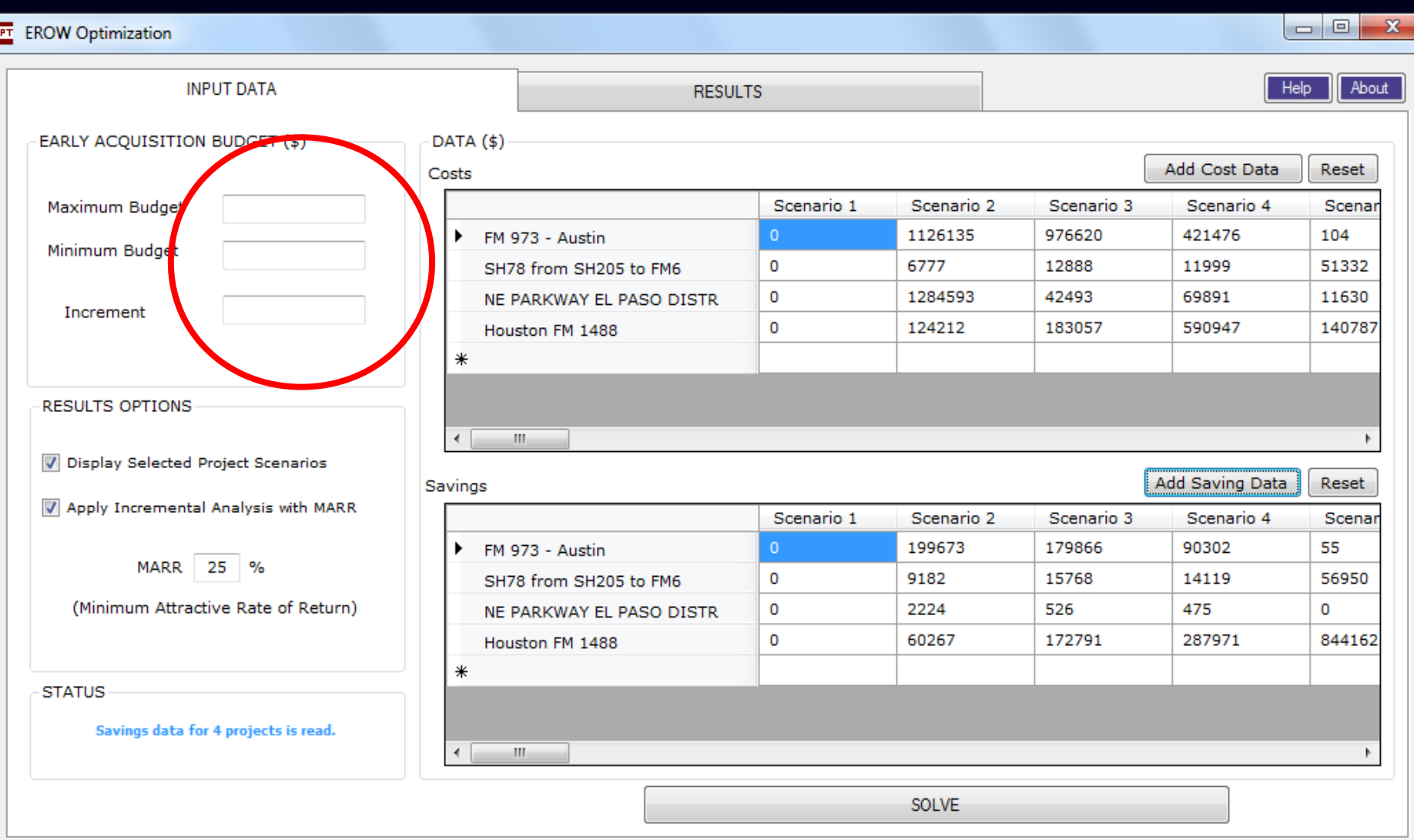

*Transportation Institute Texas*

ē

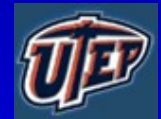

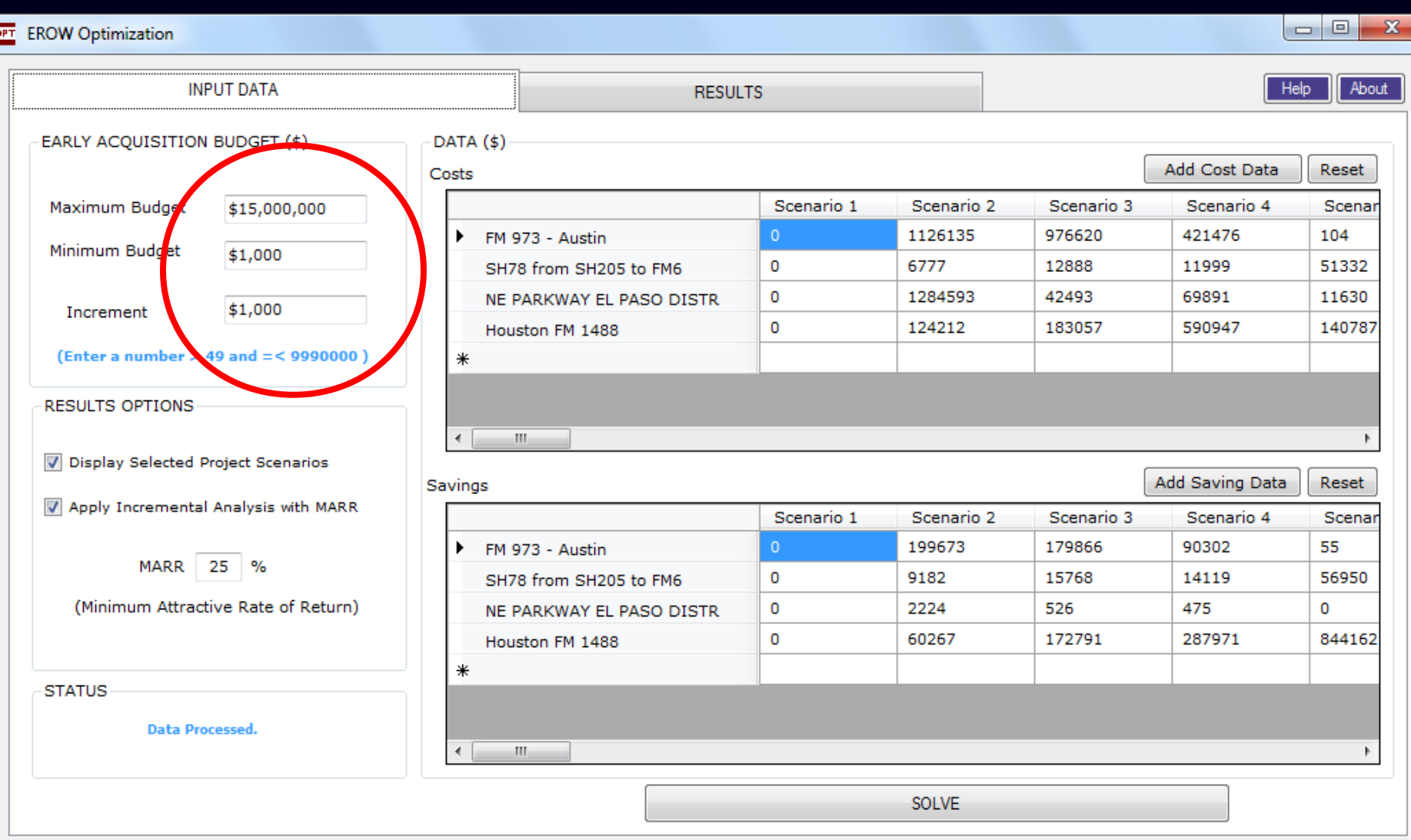

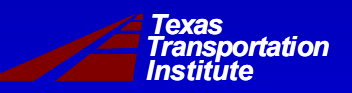

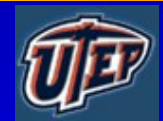

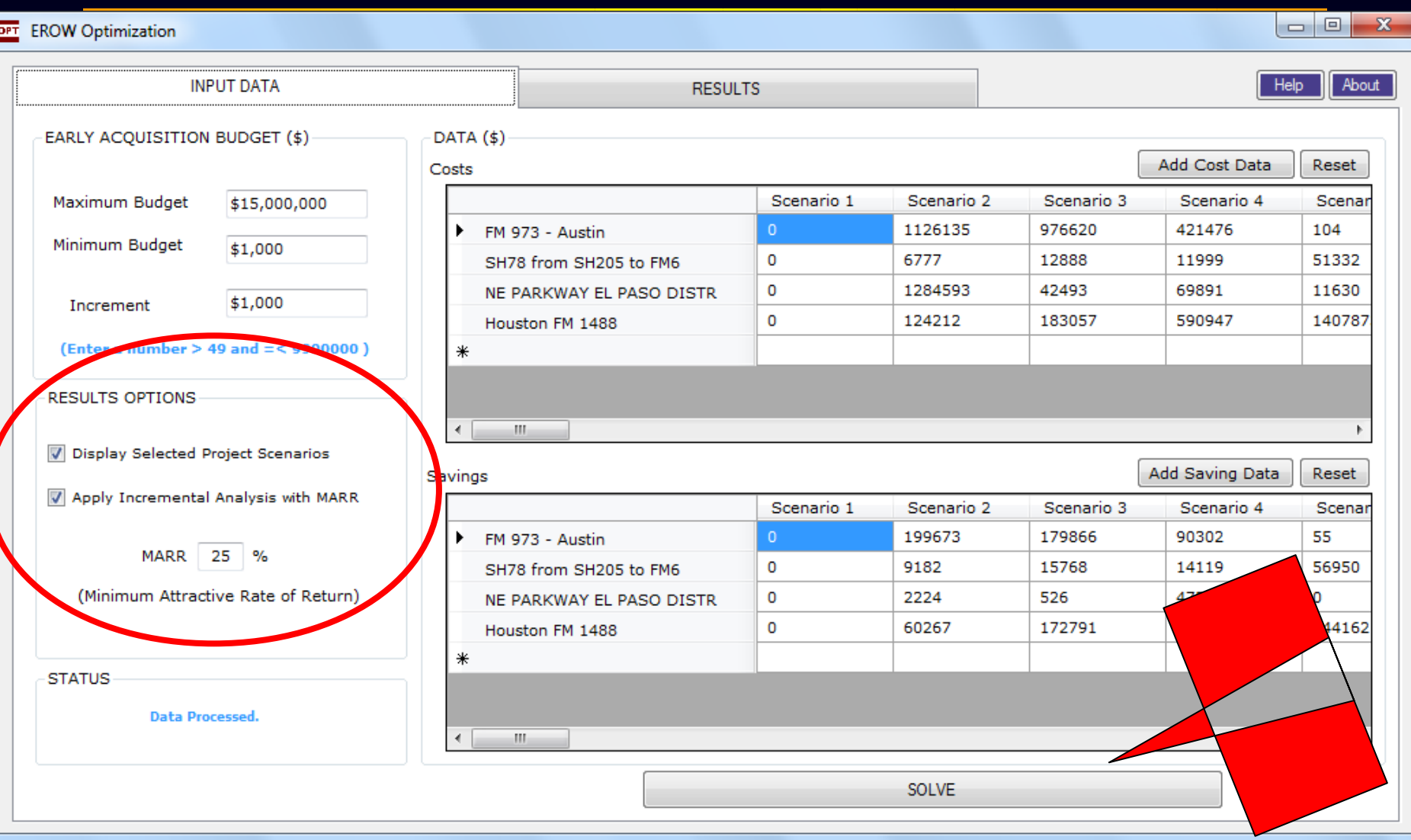

*Transportation Institute Texas*

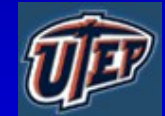

#### OPT EROW Optimization

*Transportation*

*Institute Texas*

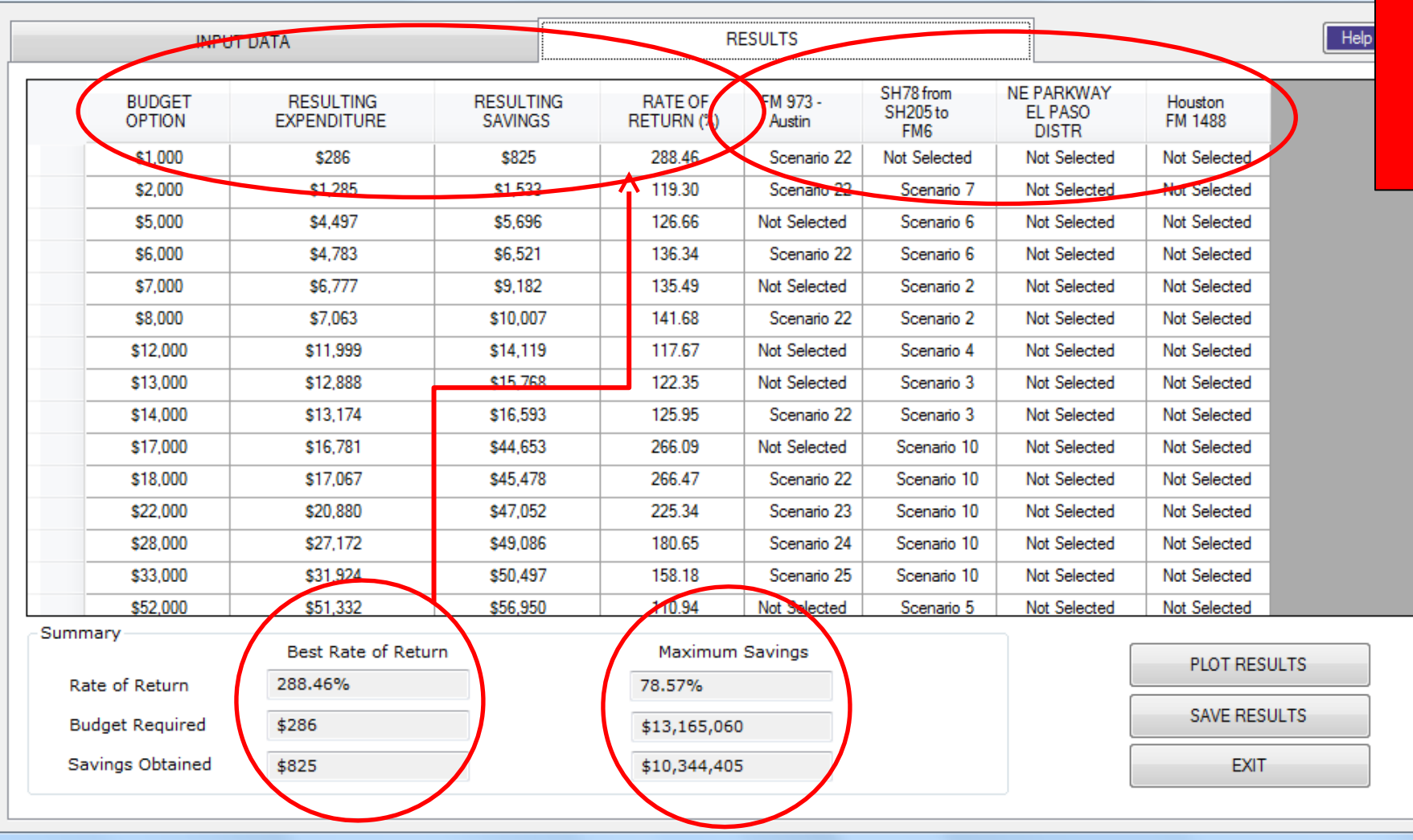

*Implementation Project 5-5534*

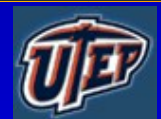

 $\Box$ 

 $\overline{\mathbf{v}}$ 

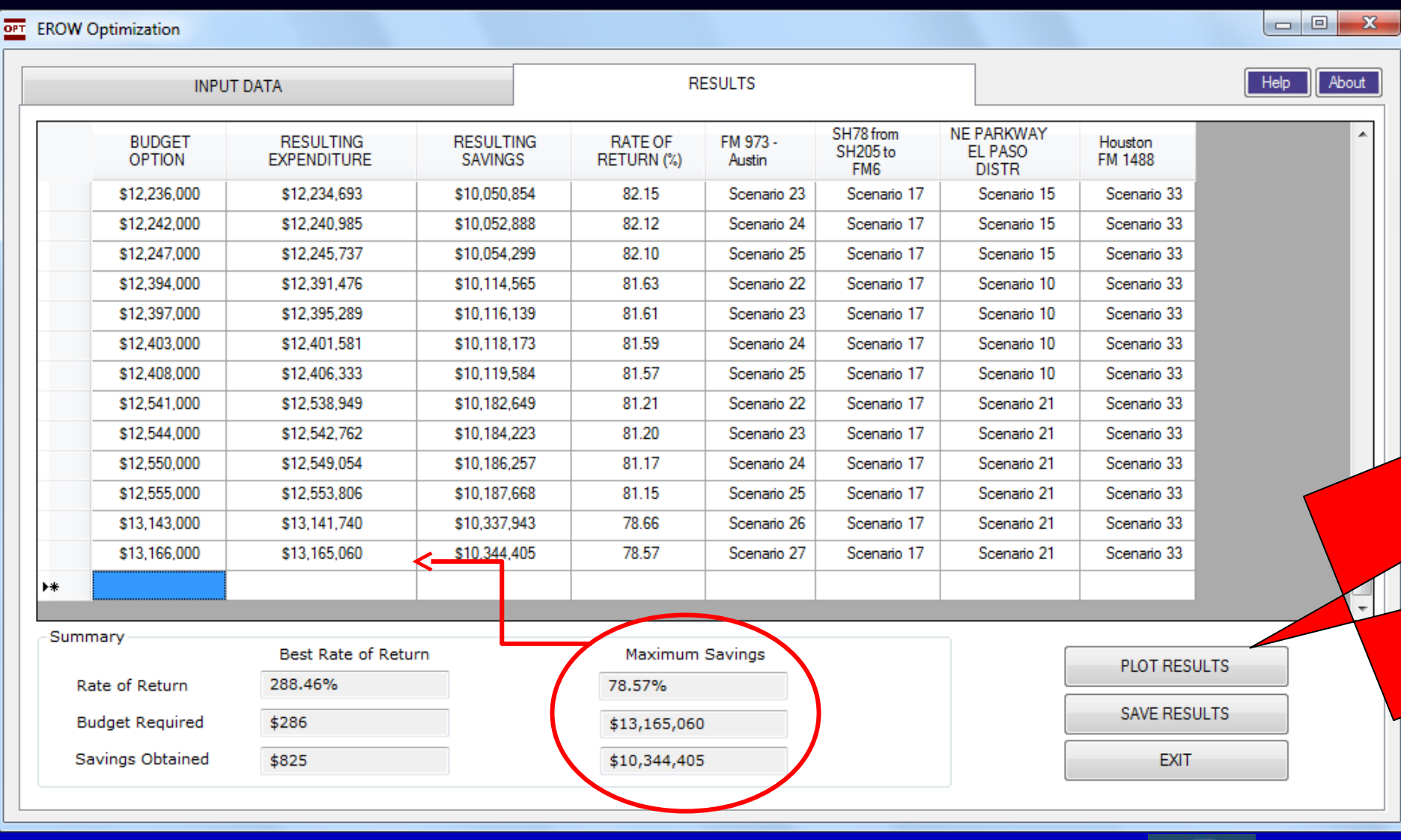

*Transportation Institute Texas*

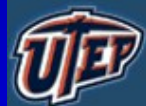

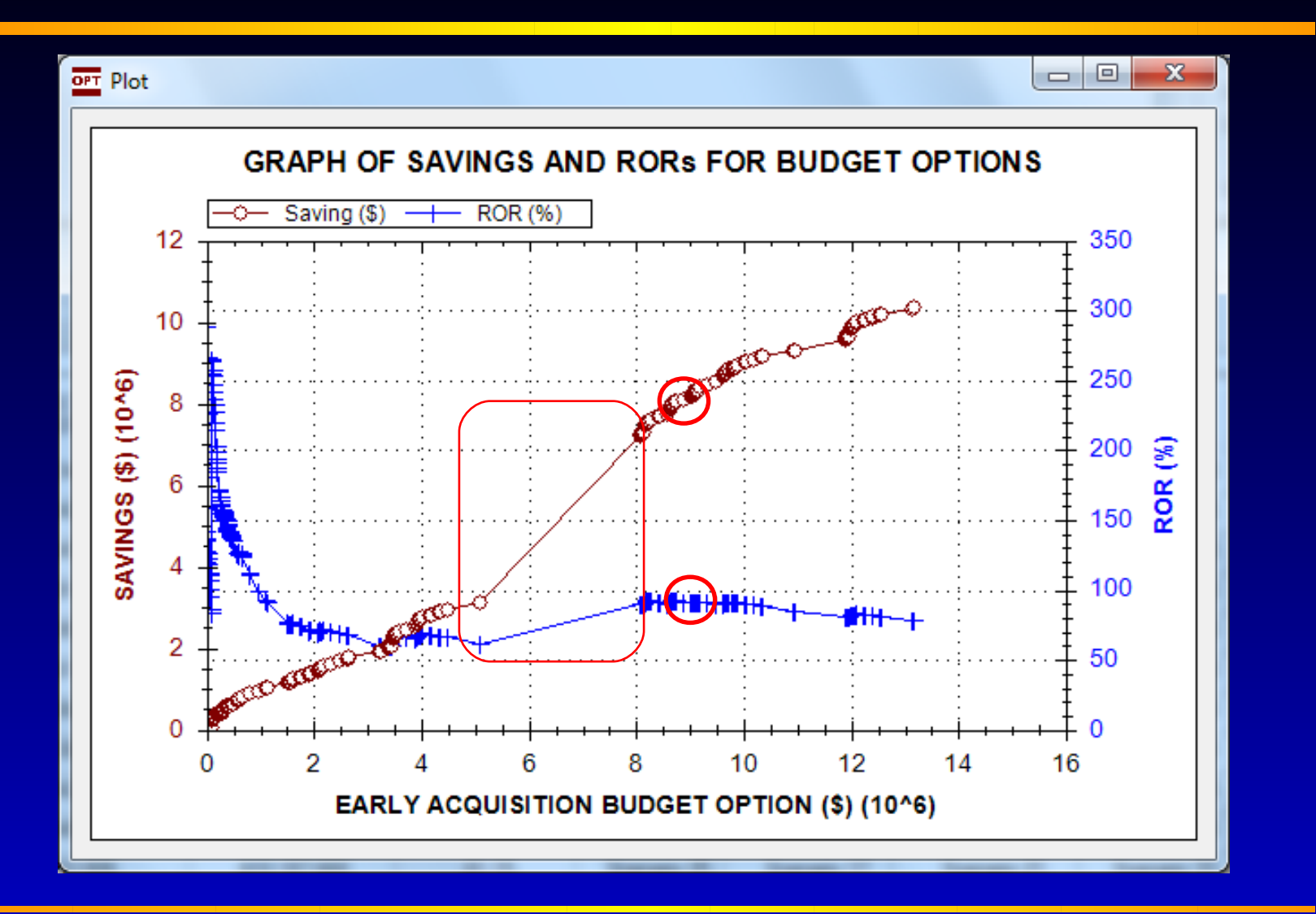

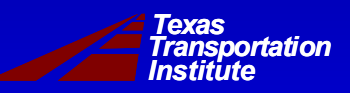

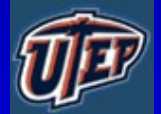

 $rac{1}{2}$ 

*Transportation*

*Institute Texas*

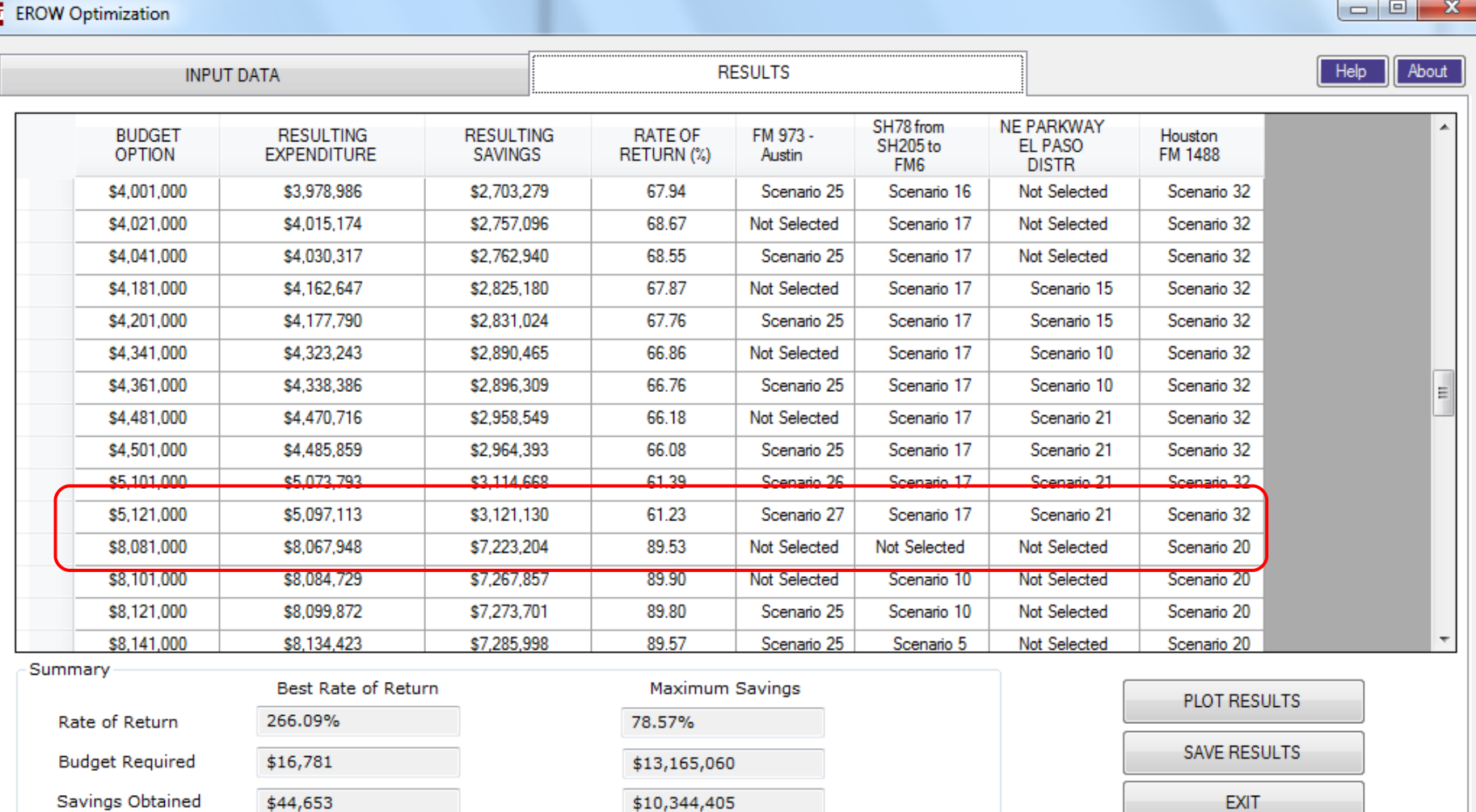

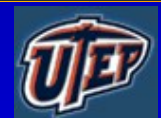

### **Review of Data Analysis**

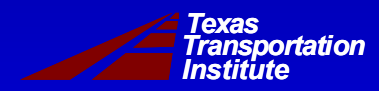

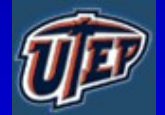

#### **Comparison of TAMSIM Input from the Four Districts – Project Information**

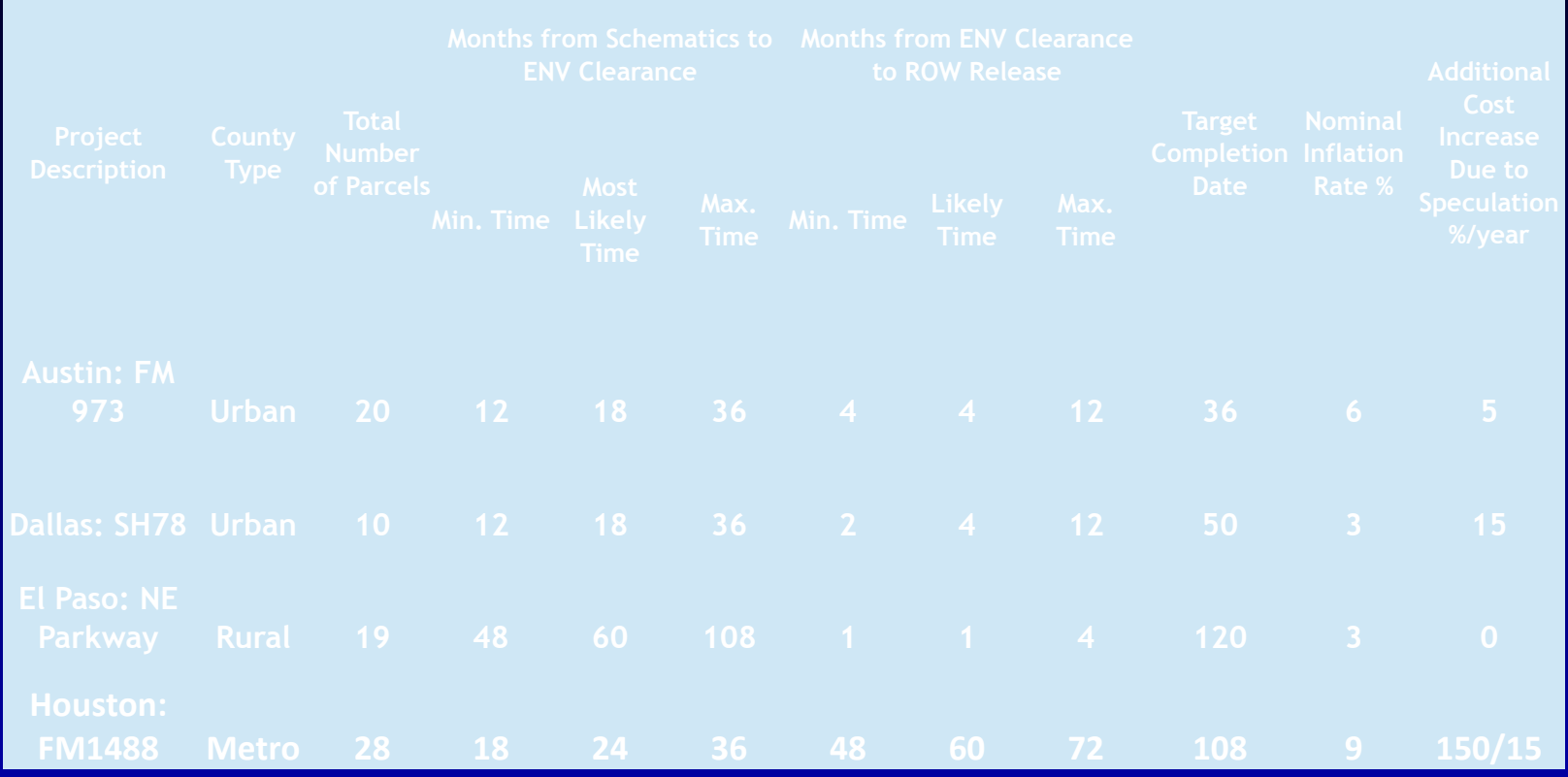

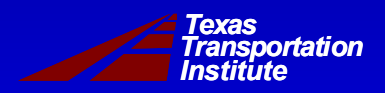

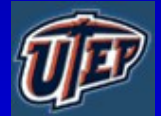

#### **Comparison of TAMSIM Input from the Four Districts – Parcel Information**

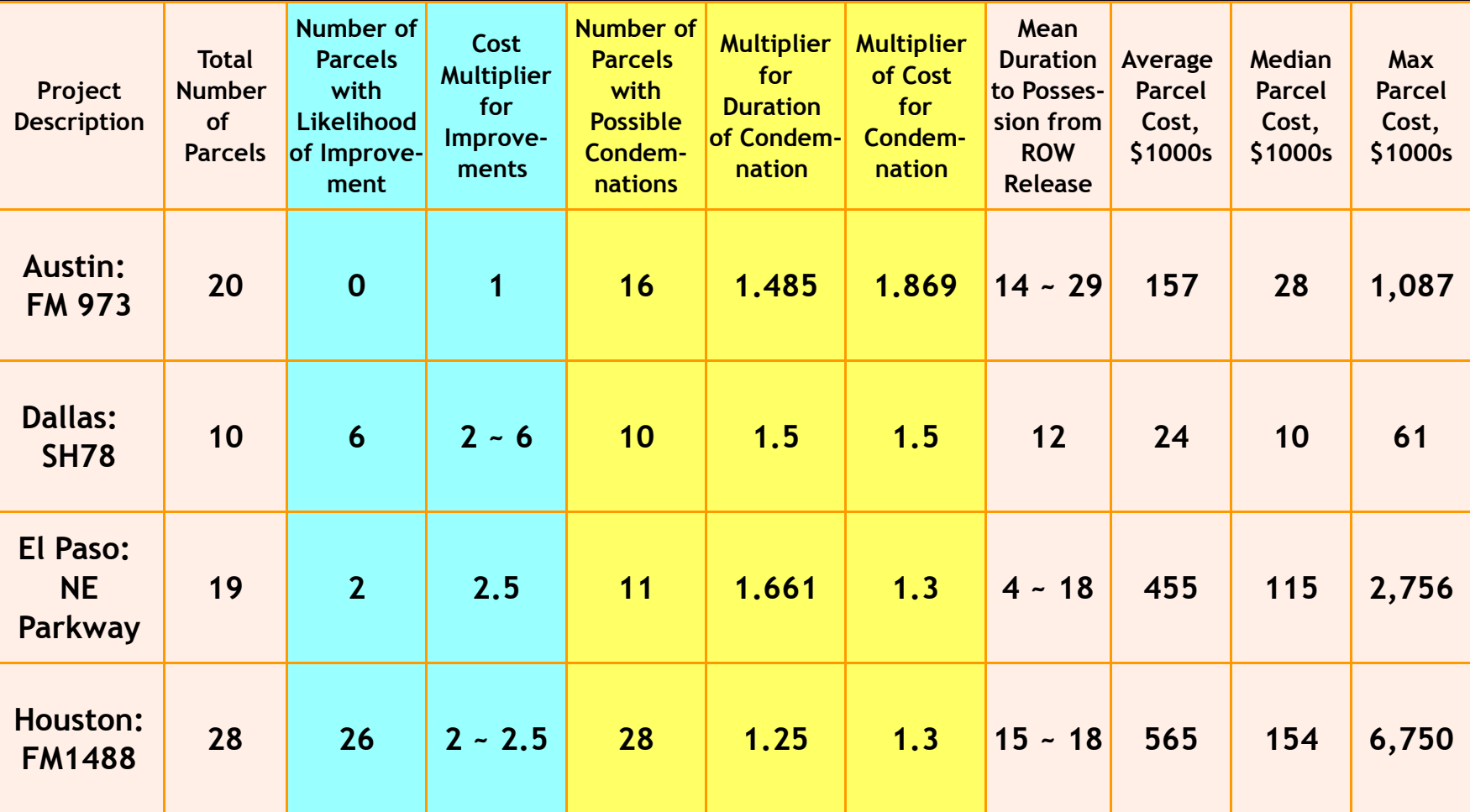

*Transportation Institute Texas*

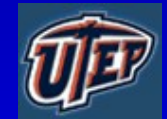

## **Summary**

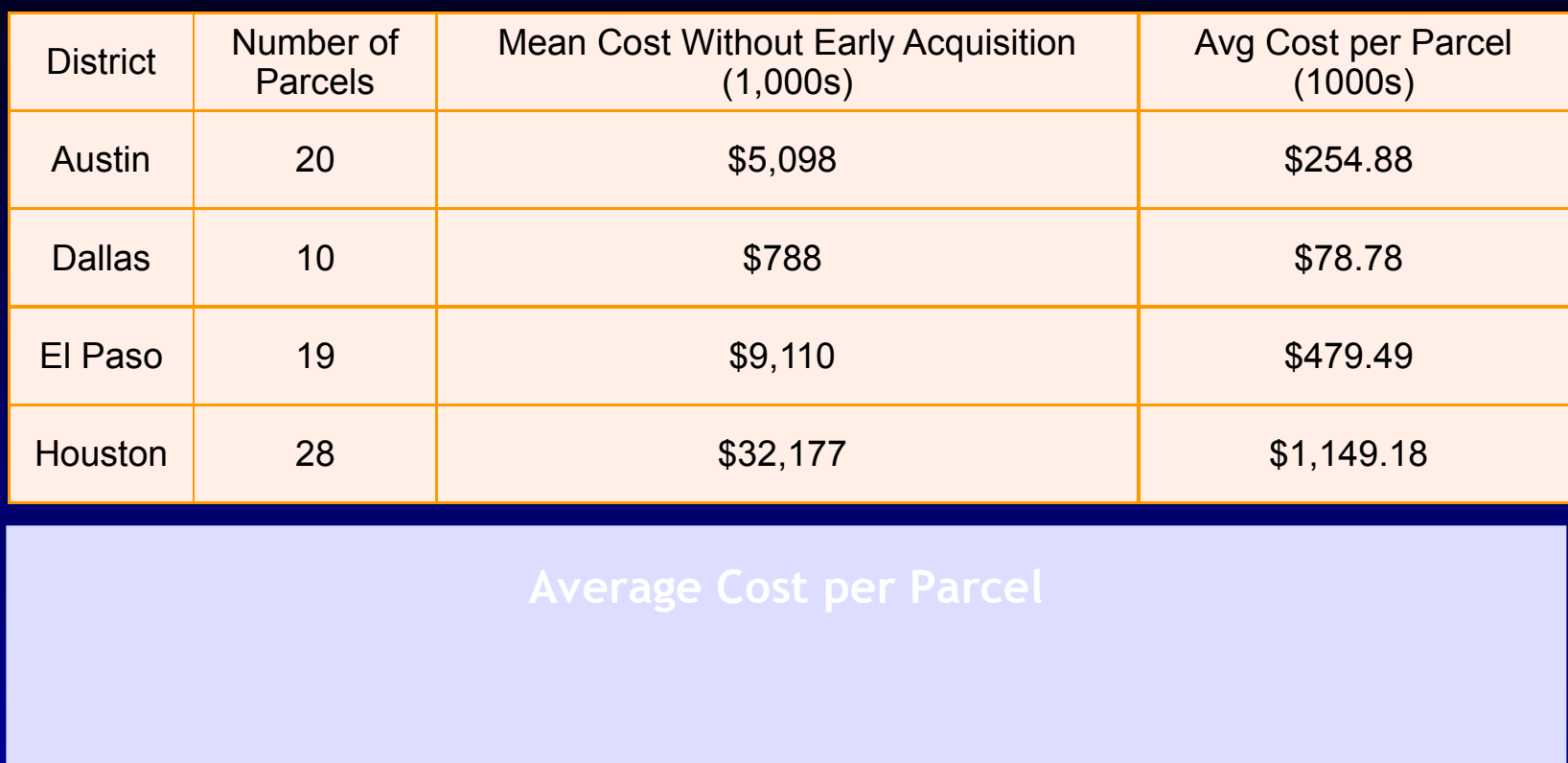

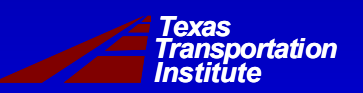

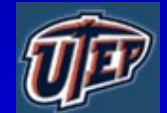

# **Discussion on Tool Applications and Potential Benefits to Users in Districts**

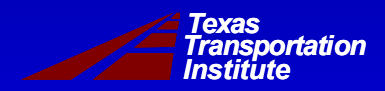

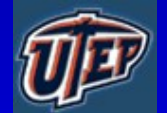

#### **Final Questions?**

### **Adjourn**

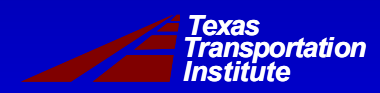

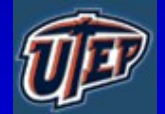